# API WMS – Voicemagement v.1.0.12

#### 1. [Описание](#page-2-0) API WMS3

#### 1.1. [Описание объектов](#page-2-1) JSON3

- 1.1.1 [Зона склада](#page-2-2)3
- 1.1.2 [Ячейка склада](#page-2-3)3
- 1.1.3 [Контейнер](#page-2-4)3
- 1.1.4 [Рабочий поток](#page-2-5)3
- 1.1.5 [Параметр рабочего потока](#page-2-6)3
- 1.1.6 [Товар](#page-3-0)4
- 1.1.7 [Партия товара](#page-3-1)4
- 1.1.8 [Статус товара](#page-3-2)4
- 1.1.9 [Причина блокировки задачи](#page-3-3)4
- 1.1.10 [Цифровой код маркировки товара](#page-3-4)4
- 1.1.11 [Цветовой контрольный код](#page-3-5)4
- 1.1.12 [Описание ошибки](#page-3-6)4
- 1.1.13 [Задача «Отбор контейнером»](#page-4-0)5
- 1.1.14 [Задача «Отбор товаров»](#page-5-0)6
- 1.2 [Схема](#page-5-1) URL6
- 1.3 [Формат запросов и ответов](#page-6-0)7
- 1.4 [Точки вызова](#page-6-1)7

#### **1.4.1 Information – [получение информации из](#page-6-2) WMS**7

- 1.4.1.1 Version [получение версии используемого протокола](#page-6-3) API7
- 1.4.1.2 GoodBatches [получение доступных партий товаров](#page-7-0)8
- 1.4.1.3 TaskBlockCauses [получение доступных причин блокировки задач](#page-7-1)8
- 1.4.1.4 OrderNumbers [получение полных номеров документов оснований задач](#page-8-0)9

#### **1.4.2 Authorization - [Авторизация сотрудника](#page-8-1)**9

- 1.4.2.1 Login [авторизация, начало сеанса работы сотрудника](#page-8-2)9
- 1.4.2.2 Logoff [завершение сеанса авторизованного сотрудника](#page-9-0)10

#### **1.4.3 ContainerPicking – [задача «Отбор контейнером»](#page-9-1)**10

- 1.4.3.1 GetTask [получение очередной задачи](#page-10-0)11
- 1.4.3.2 CancelTask отказ от выполнения задачи**Error! Bookmark not defined.**
- 1.4.3.3 BlockTask [блокировка задачи](#page-11-0)12
- 1.4.3.4 CheckParameters [проверка значений параметров задачи](#page-12-0)13
- 1.4.3.5 TakeContainer [взятие контейнера](#page-13-0)14
- 1.4.3.6 PutContainer [размещение контейнера подлежащего отбору](#page-13-1)14

#### **1.4.4 GoodsPicking – [задача «Отбор товара»](#page-15-0)**16

- 1.4.4.1 GetTask [получение очередной задачи](#page-15-1)16
- 1.4.4.2 CancelTask отказ от [выполнения задачи](#page-16-0)17
- 1.4.4.3 BlockTask [блокировка задачи](#page-16-1)17
- 1.4.4.4 CheckParameters [проверка значений параметров задачи](#page-17-0)18
- 1.4.4.5 CheckDigitalCode [проверка значений кодов цифровой маркировки товаров](#page-18-0)19
- 1.4.4.6 TakeGood [взятие товара в контейнер отбора](#page-19-0)20
- 1.4.4.7 PutContainer [размещение контейнера отбора](#page-20-0)21

[ПРИЛОЖЕНИЕ 1. Схема интеграции](#page-21-0) WMS - VoiceManagement22

[ПРИЛОЖЕНИЕ 2. Параметры рабочих потоков](#page-22-0)23

## 1. Описание API WMS

## 1.1. Описание объектов JSON

#### <span id="page-2-2"></span><span id="page-2-1"></span><span id="page-2-0"></span>1.1.1 Зона склада

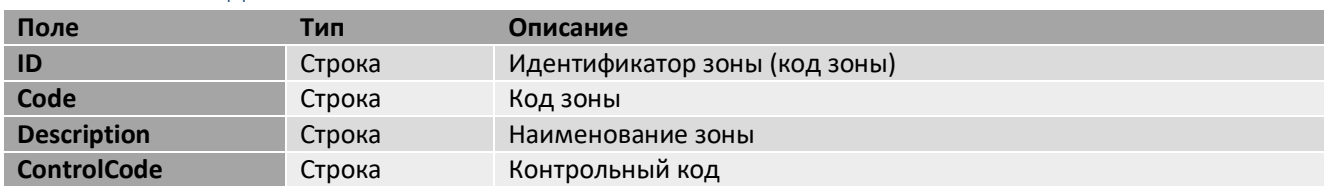

## <span id="page-2-3"></span>1.1.2 Ячейка склада

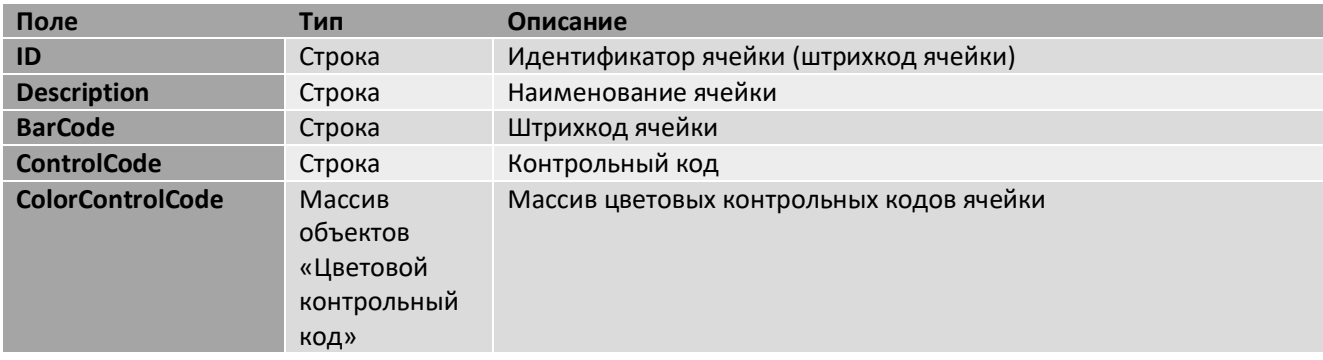

## <span id="page-2-4"></span>1.1.3 Контейнер

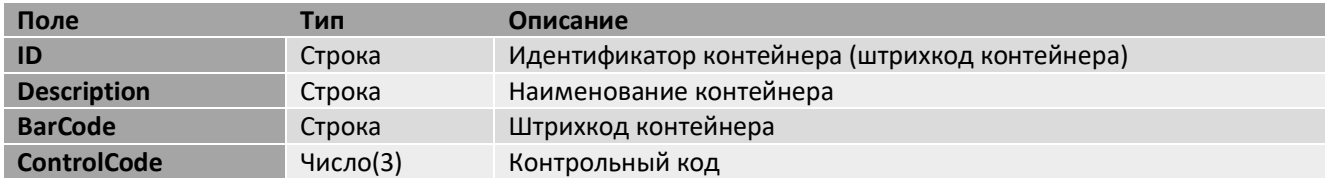

## <span id="page-2-5"></span>1.1.4 Рабочий поток

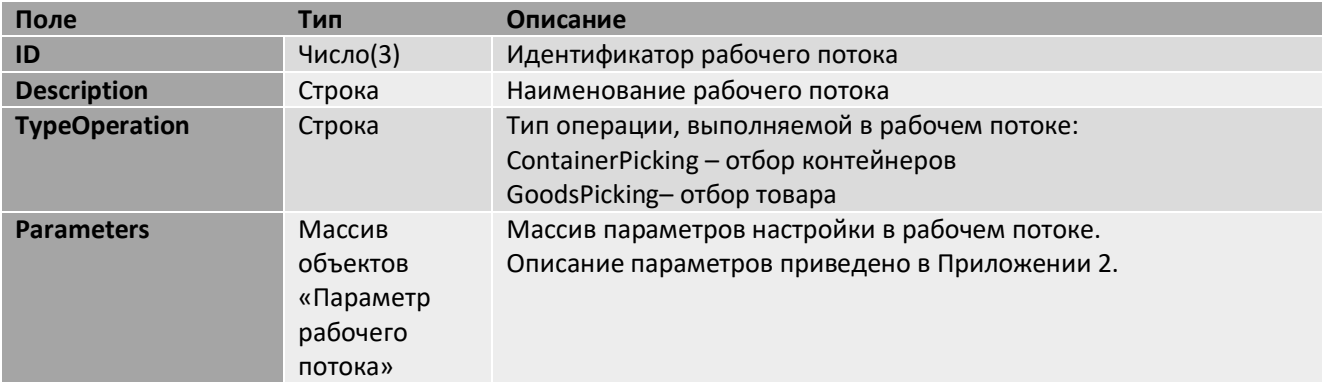

## <span id="page-2-6"></span>1.1.5 Параметр рабочего потока

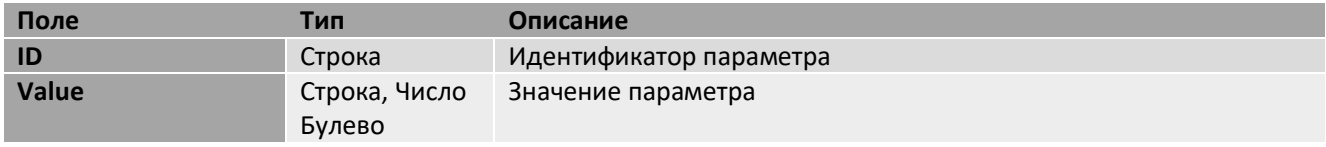

## <span id="page-3-0"></span>1.1.6 Товар

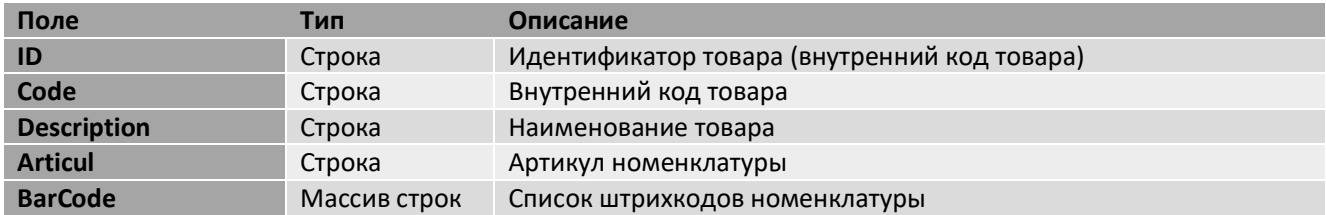

## <span id="page-3-1"></span>1.1.7 Партия товара

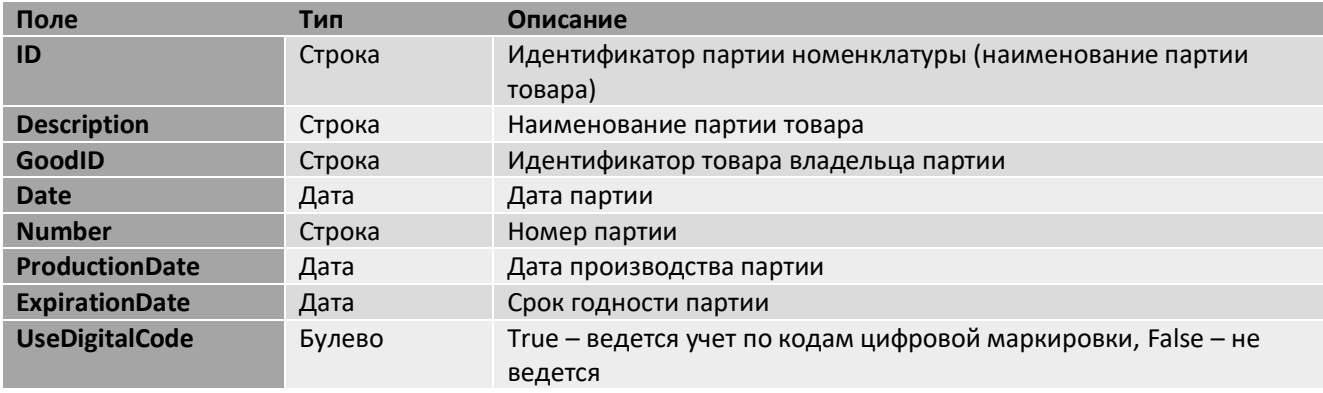

## <span id="page-3-2"></span>1.1.8 Статус товара

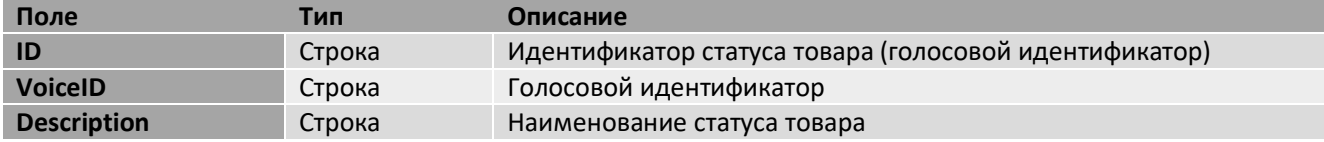

## <span id="page-3-3"></span>1.1.9 Причина блокировки задачи

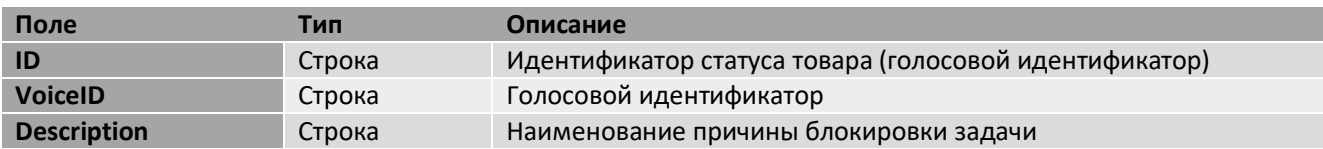

## <span id="page-3-4"></span>1.1.10 Цифровой код маркировки товара

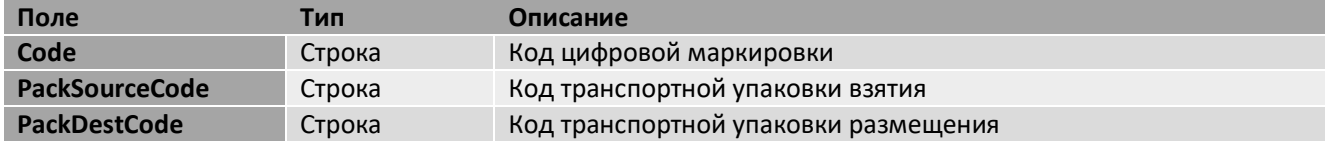

## <span id="page-3-5"></span>1.1.11 Цветовой контрольный код

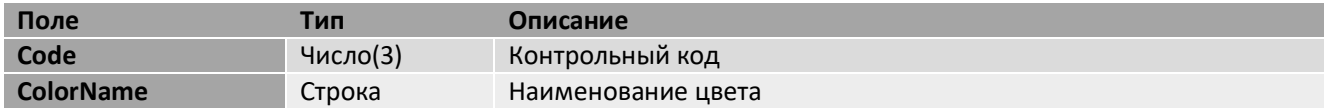

## <span id="page-3-6"></span>1.1.12 Описание ошибки

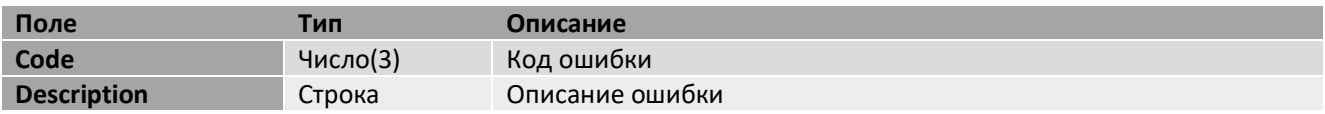

## <span id="page-4-0"></span>1.1.13 Задача «Отбор контейнером»

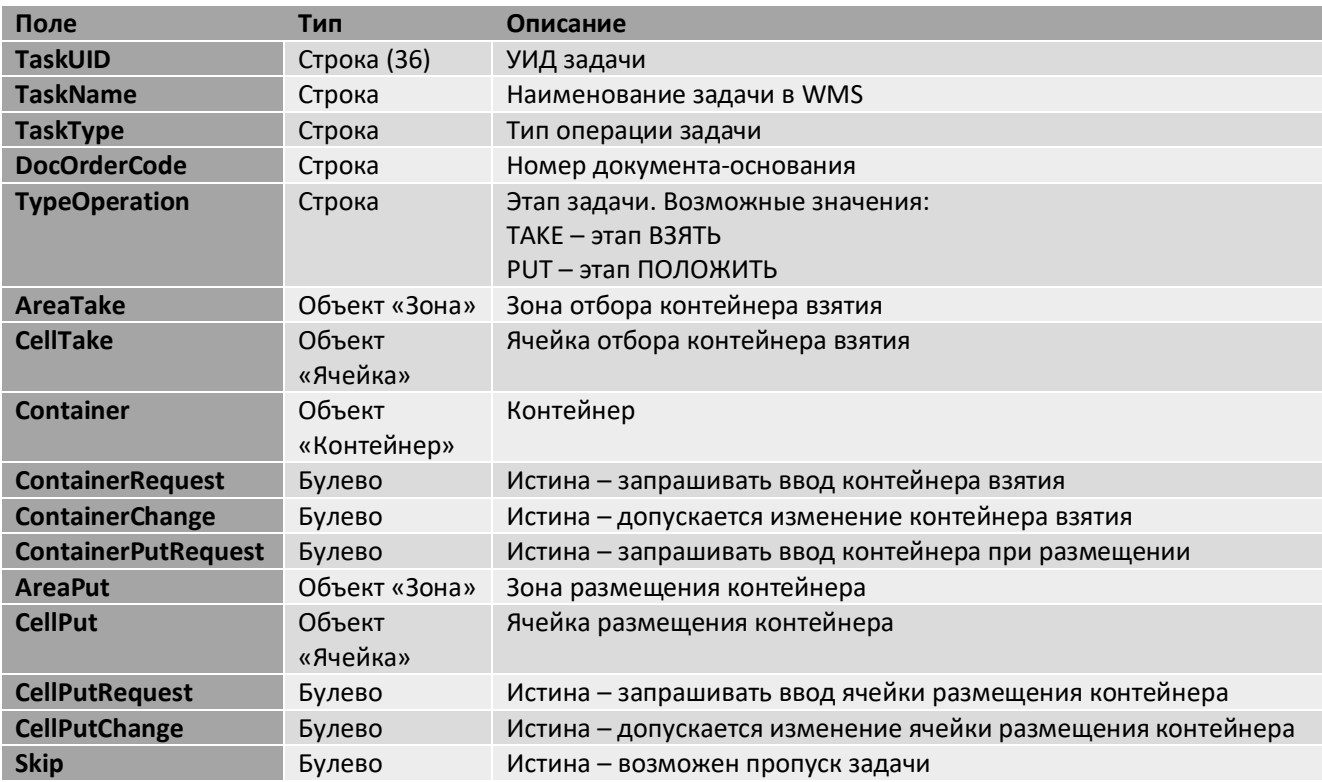

## <span id="page-5-0"></span>1.1.14 Задача «Отбор товаров»

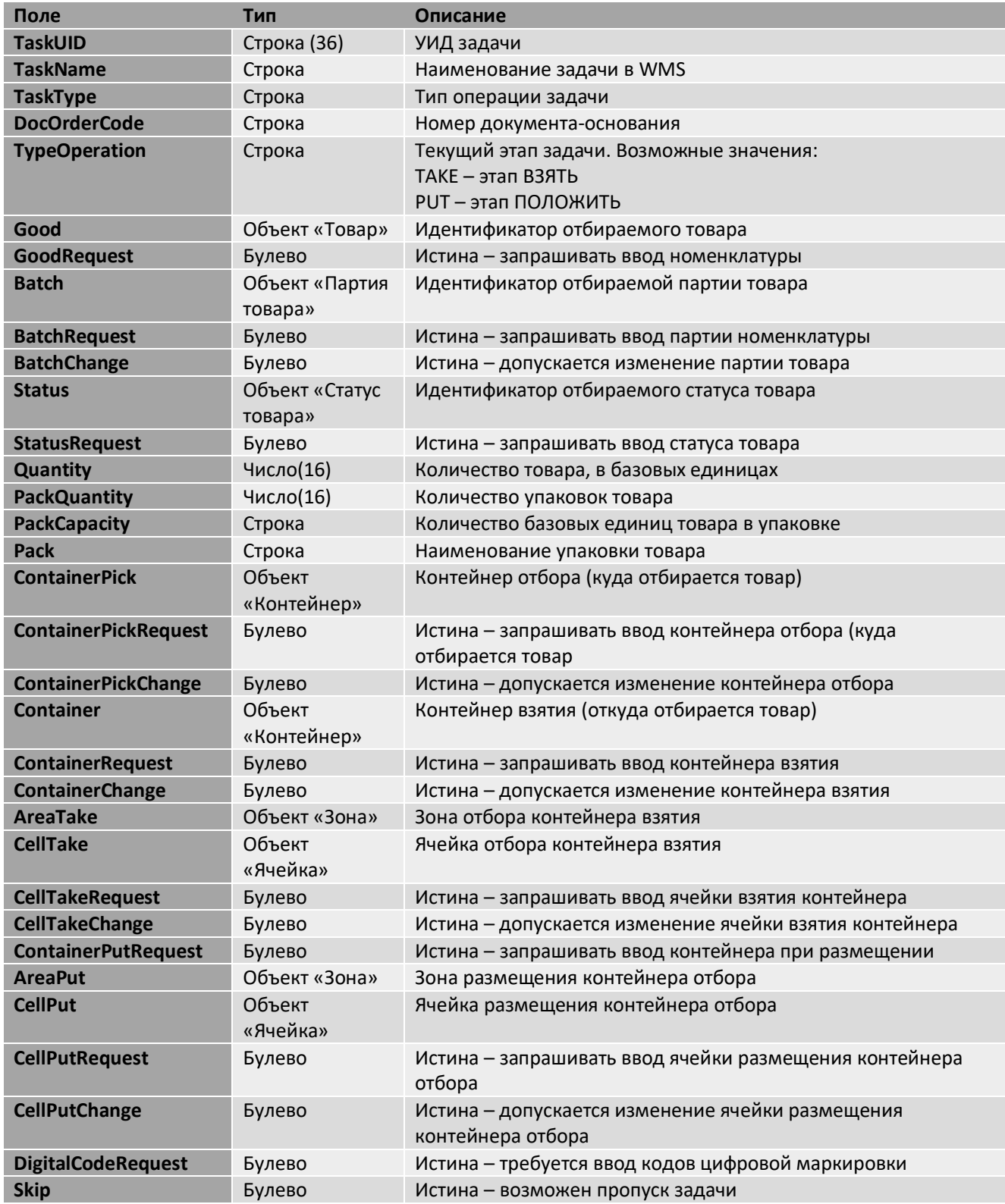

## 1.2 Схема URL

# <span id="page-5-1"></span>*<base\_url>/hs/voicemanagement\_api/v1/<endpoint>*

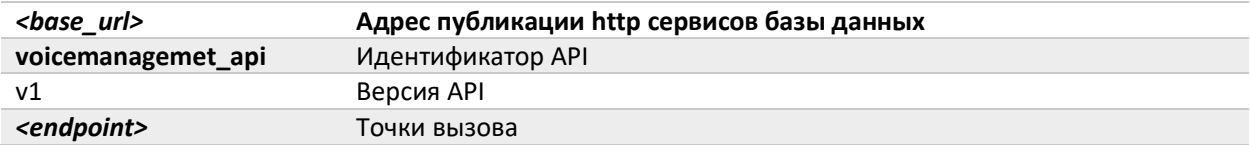

#### 1.3 Формат запросов и ответов

<span id="page-6-0"></span>Тело запроса должно содержать JSON объект, соответствующий спецификации точки вызова.

Формат ответа API зависит от кода ответа HTTP:

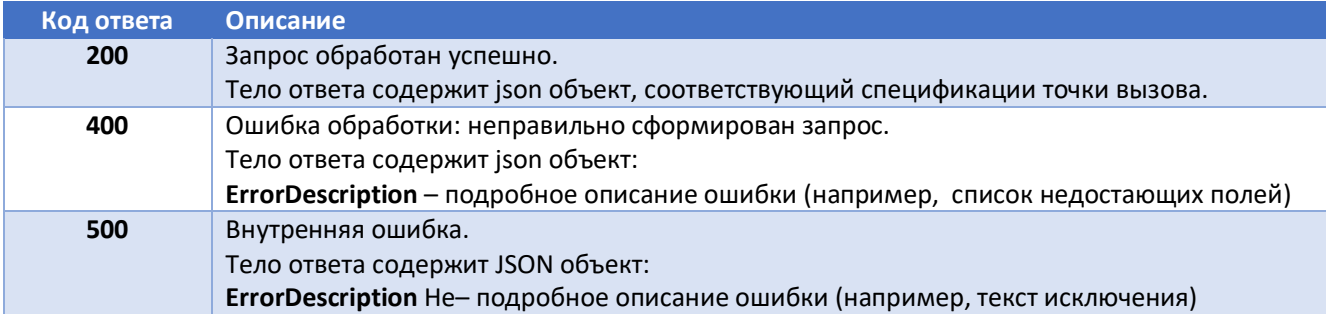

#### Общие коды ошибок точек вызова:

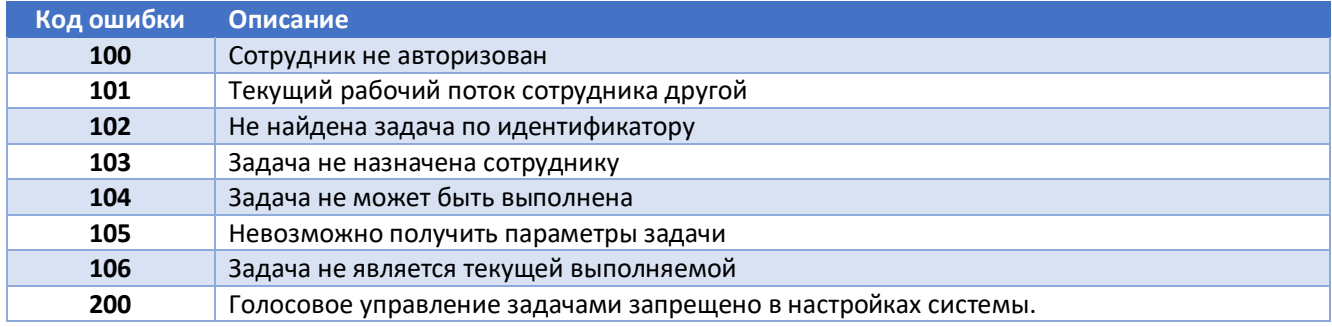

#### 1.4 Точки вызова

#### 1.4.1 Information – получение информации из WMS

<span id="page-6-2"></span><span id="page-6-1"></span>Используется для получения различной дополнительной информации из системы WMS.

### Схема URL: /Information/<TaskName>

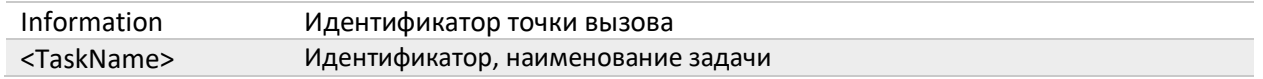

#### 1.4.1.1 Version – получение версии используемого протокола API

<span id="page-6-3"></span>Используется для получения версии API.

Вызов: [http://servername/BaseName/hs/voicemanagement\\_api/v1/Information/VersionAPI](http://servername/BaseName/hs/voicemanagement_api/v1/Information/VersionAPI)

Тело запроса: Без указания параметров

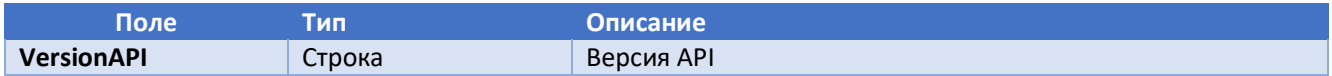

<span id="page-7-0"></span>Используется для получения списка доступных для использования партий товара Метод: GET

Вызов: [http://ServerName/BaseName/hs/voicemanagement\\_api/v1/Information/GoodBatches](http://servername/BaseName/hs/voicemanagement_api/v1/Information/GoodBatches)

Тело запроса:

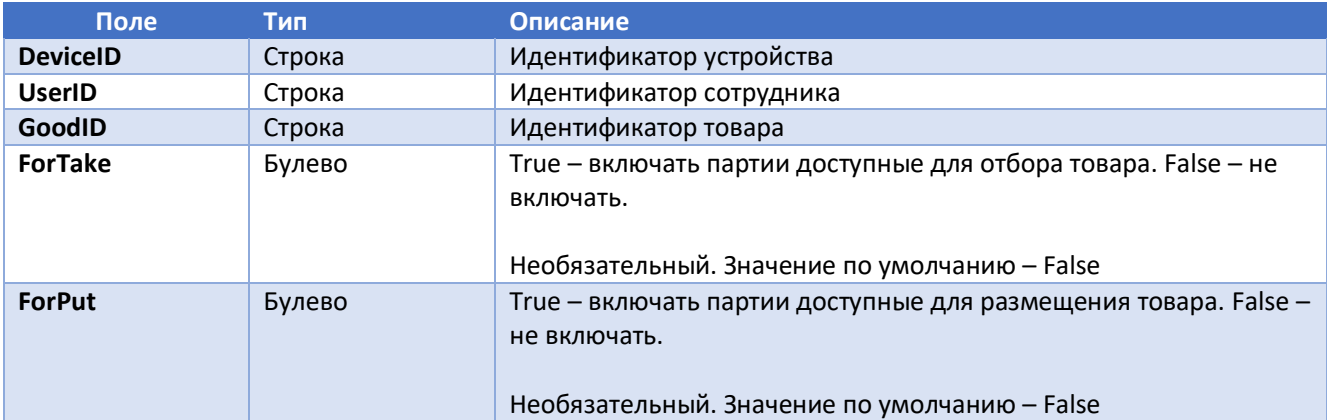

#### Тело ответа:

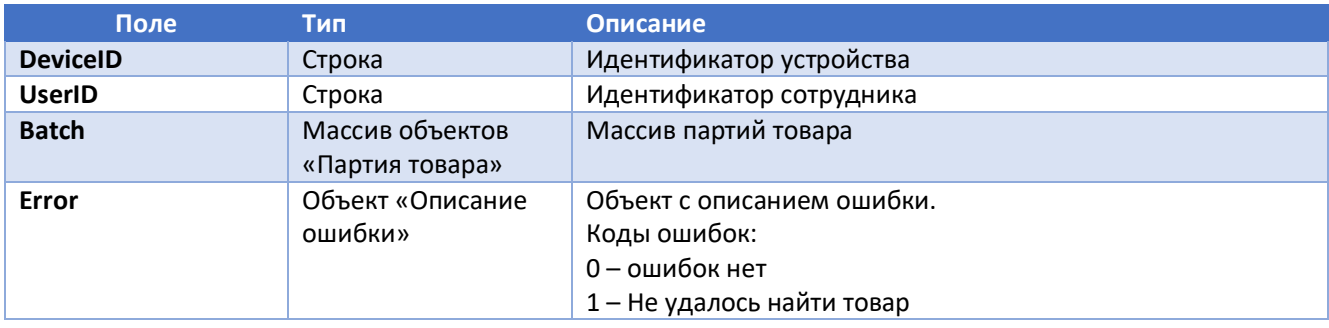

#### 1.4.1.3 TaskBlockCauses – получение доступных причин блокировки задач

<span id="page-7-1"></span>Используется для получения списка доступных причин блокировки задач.

#### Метод: GET

Вызов: [http://servername/BaseName/hs/voicemanagement\\_api/v1/Information/TaskBlockCauses](http://servername/BaseName/hs/voicemanagement_api/v1/Information/TaskBlockCauses)

Тело запроса:

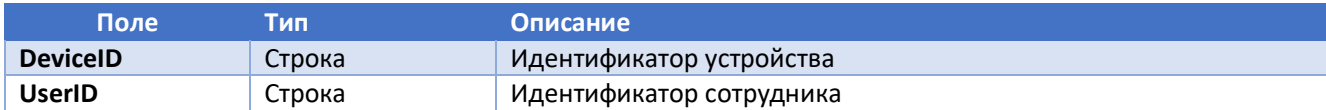

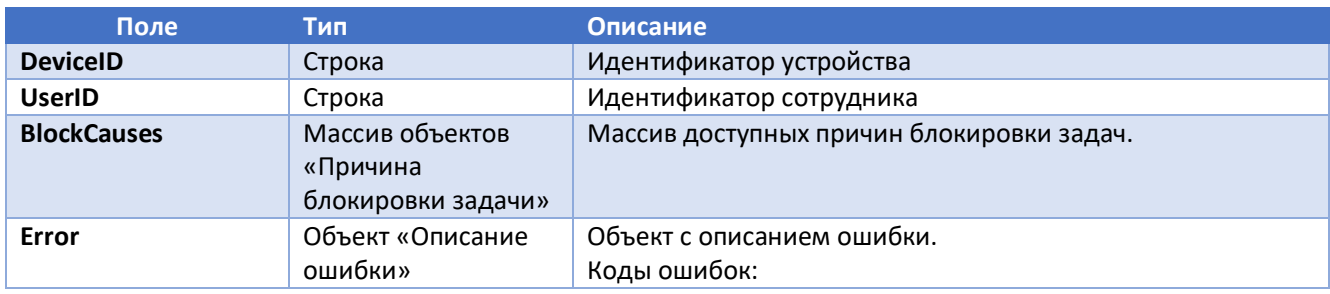

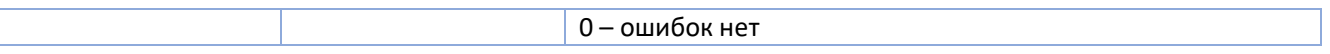

#### *1.4.1.4 OrderNumbers – получение полных номеров документов оснований задач*

<span id="page-8-0"></span>Используется для получения номеров документов, являющихся основанием для задач «Отбор контейнерами» и «Отбор товарами». Поиск производится по последним символам номера документа (не менее 3 символов). Поиск осуществляется с указанием рабочего потока, чтобы поиск был аналогичен поиску документов, получаемых в рабочем потоке. Проверяется доступность рабочего потока сотруднику.

#### Метод: GET

Вызов: [http://servername/BaseName/hs/voicemanagement\\_api/v1/Information/OrderNumbers](http://servername/BaseName/hs/voicemanagement_api/v1/Information/FindDocOrder)

Тело запроса:

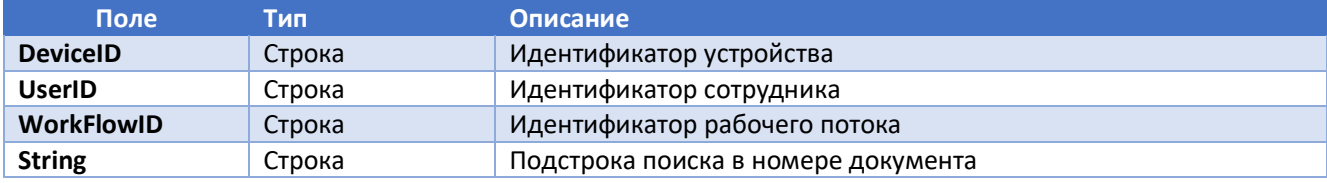

#### Тело ответа:

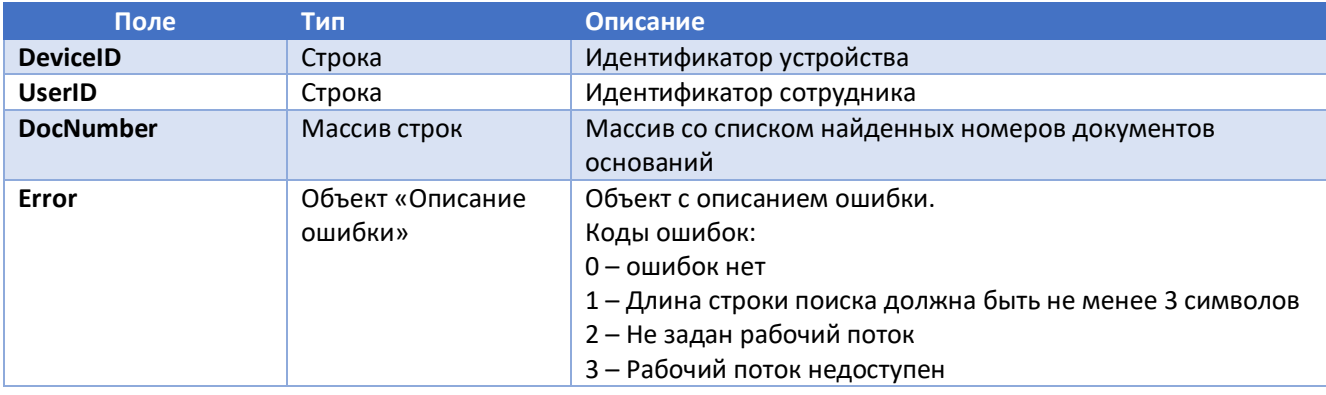

#### 1.4.2 Authorization - Авторизация сотрудника

<span id="page-8-1"></span>Используется для начала сеанса, авторизации, и завершения сеанса работы сотрудника.

#### Схема URL: /Authorization/<TaskName>

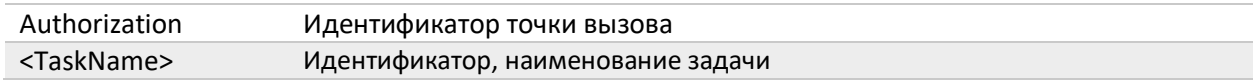

#### 1.4.2.1 Login – авторизация, начало сеанса работы сотрудника

<span id="page-8-2"></span>Используется для авторизации сотрудника и начала сеанса работы с системой WMS.

#### Метод: GET

Вызов: [http://ServerName/BaseName/hs/voicemanagement\\_api/v1/Authorization/Login](http://servername/BaseName/hs/voicemanagement_api/v1/Authorization/Login)

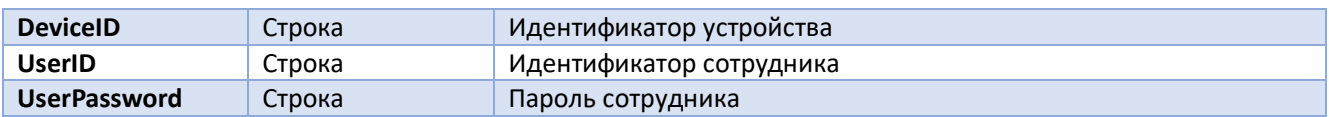

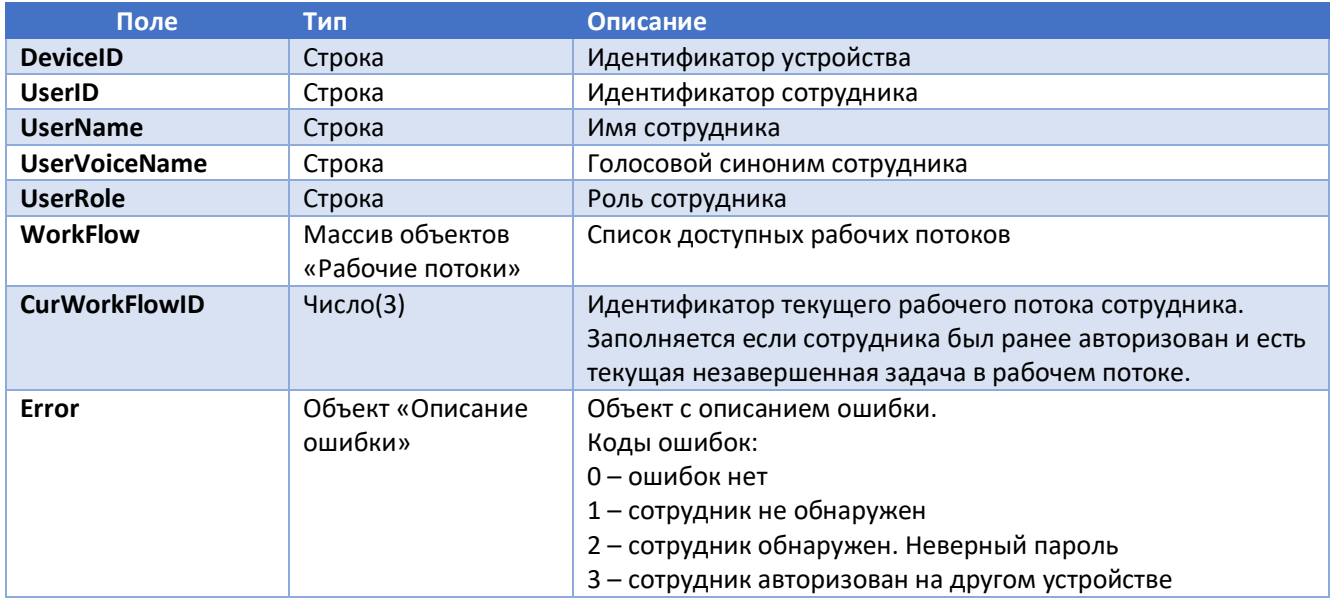

#### 1.4.2.2 Logoff – завершение сеанса авторизованного сотрудника

<span id="page-9-0"></span>Используется для завершения сеанса работы, ранее авторизованного сотрудника с системой WMS.

Метод: GET

Вызов: [http://ServerName/BaseName/hs/voicemanagement\\_api/v1/Authorization/Logo](http://servername/BaseName/hs/voicemanagement_api/v1/Authorization/Log)ff

Тело запроса:

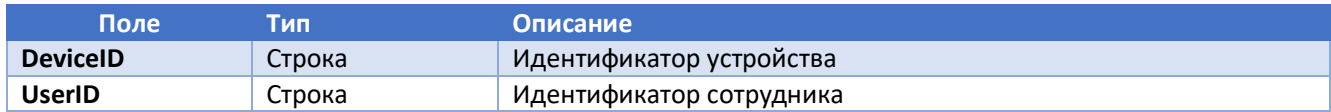

Тело ответа:

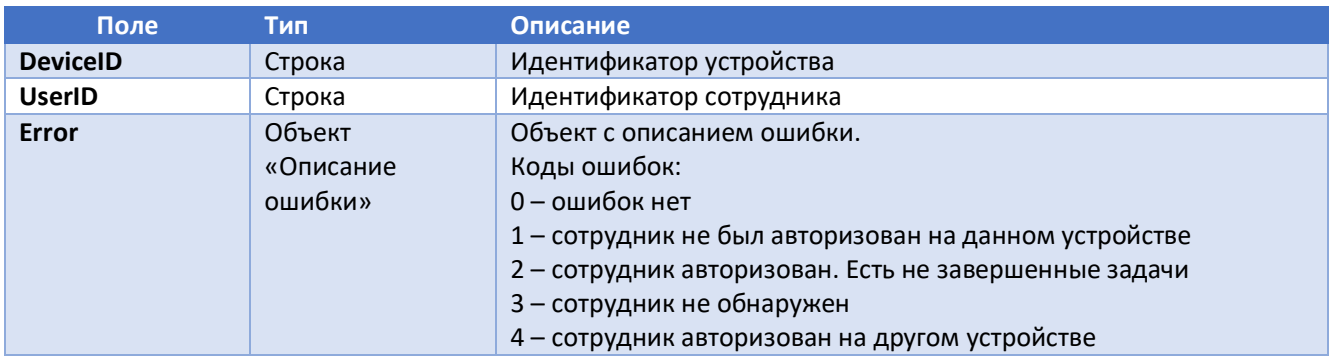

#### 1.4.3 ContainerPicking – задача «Отбор контейнером»

<span id="page-9-1"></span>Задача «Отбор контейнером» делится на 2 этапа:

- ВЗЯТЬ, на котором производится ввод параметров отбираемого контейнера из зоны и ячейки и перемещение контейнера на ресурс-сотрудник. Может быть отобрано несколько контейнеров.

- ПОЛОЖИТЬ, на котором производится ввод параметров размещения отобранного на этапе ВЗЯТЬ контейнера и размещение его с ресурса-сотрудника в ячейку и зону размещения. Возможно размещение всех взятых на ресурс контейнеров в одну ячейку за одну операцию размещения.

Этапы задачи являются точками восстановления работы над задачей. Это значит, если выполнен этап ВЗЯТЬ, то при повторном возвращении к работе над задачей работа будет продолжена с этапа ПОЛОЖИТЬ.

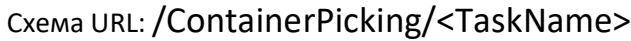

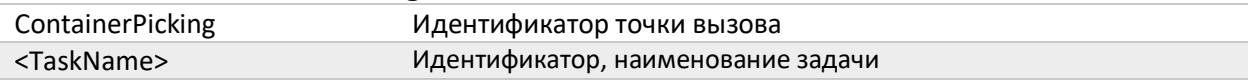

#### 1.4.3.1 GetTask – получение очередной задачи

<span id="page-10-0"></span>Используется для получения очередных задачи «Отбор контейнером» для выполнения.

Если у сотрудника уже есть назначенная задача – то будет получена эта задача. Для пропуска текущей задачи необходимо передать признак пропуска текущей задачи.

Получение очередных задач производится с учетом ранее пропущенных задач. Если все задачи в очереди ранее были пропущены, то список пропущенных задач будет очищен и получение задач начнется заново, без учета ранее пропущенных.

Метод: GET

Вызов: [http://ServerName/BaseName/hs/voicemanagement\\_api/v1/ContainerPicking/GetTask](http://servername/BaseName/hs/voicemanagement_api/v1/ContainerPicking/GetTask)

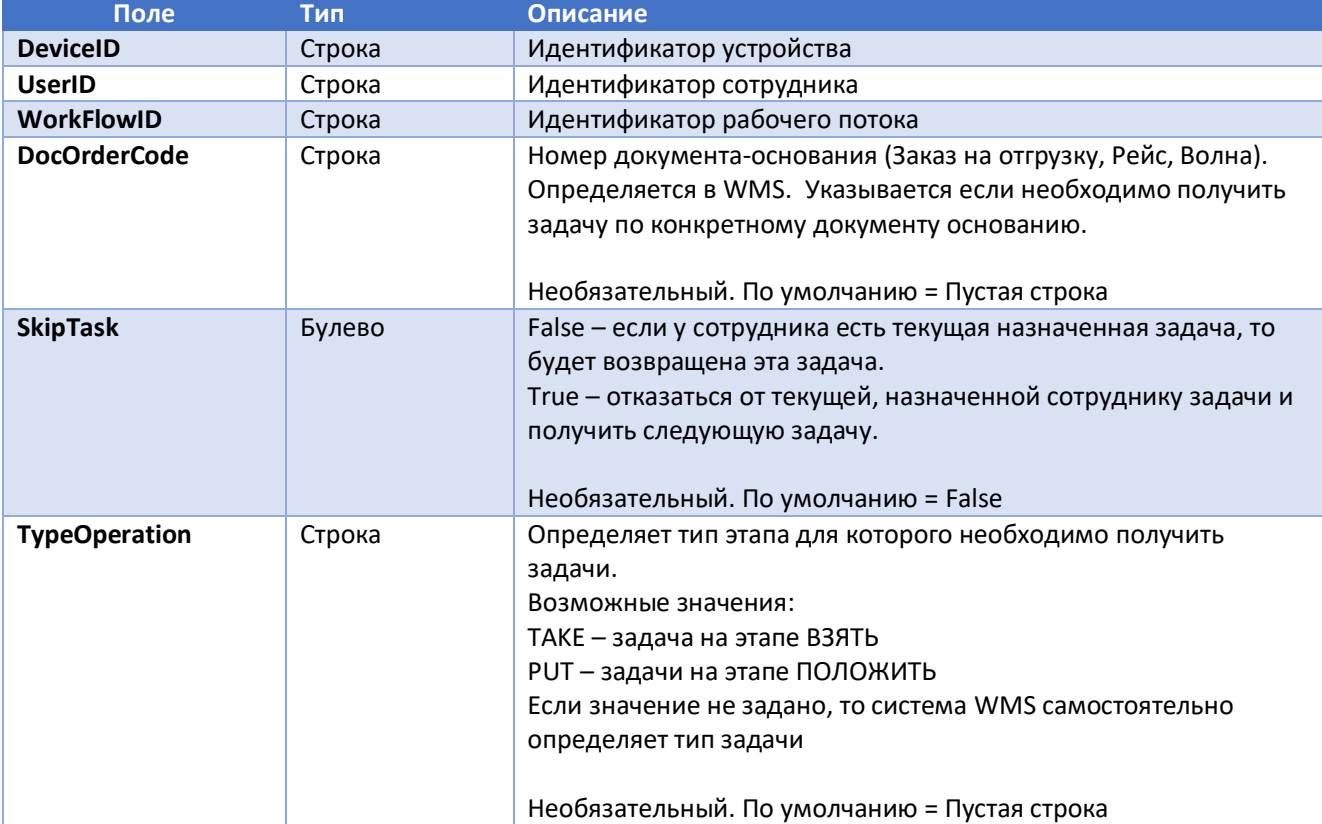

Тело запроса:

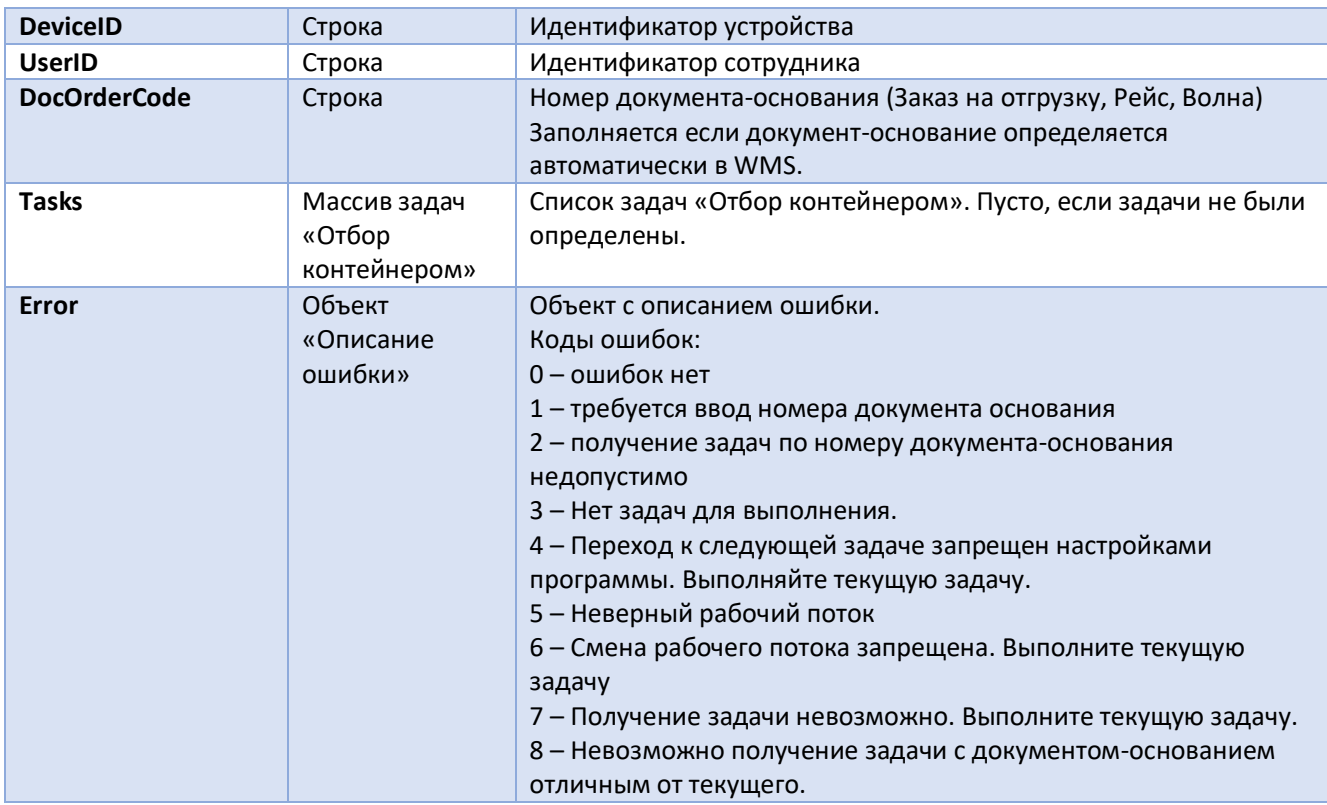

#### 1.4.3.2 CancelTask – отказ от выполнения задачи

Используется для отказа от выполнения ранее взятой задачи «Отбор контейнера» на этапе ВЗЯТЬ. После выполнения отказа, данная задача может быть снова получена для выполнения.

#### Метод: GET

Вызов: [http://ServerName/BaseName/hs/voicemanagement\\_api/v1/ContainerPicking/CancelTask](http://servername/BaseName/hs/voicemanagement_api/v1/ContainerPicking/CancelTask)

Тело запроса:

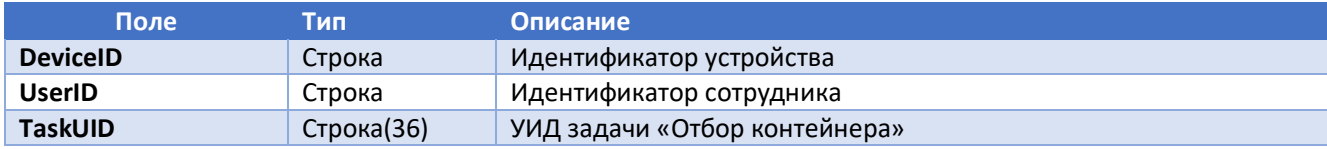

Тело ответа:

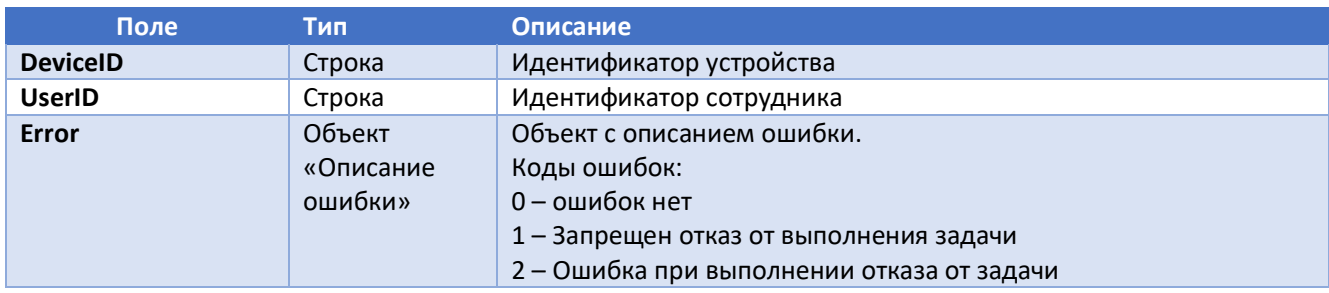

#### 1.4.3.3 BlockTask – блокировка задачи

<span id="page-11-0"></span>Используется блокировки и для отказа от выполнения ранее взятой задачи «Отбор контейнера» на этапе ВЗЯТЬ.

После выполнения блокировки, данная задача считается заблокированной и не может быть получена для выполнения.

Метод: GET

Вызов: [http://servername/BaseName/hs/voicemanagement\\_api/v1/ContainerPicking/BlockTask](http://servername/BaseName/hs/voicemanagement_api/v1/ContainerPicking/BlockTask)

Тело запроса:

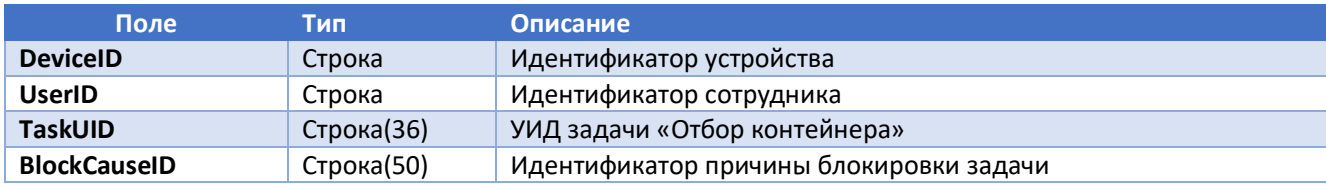

Тело ответа:

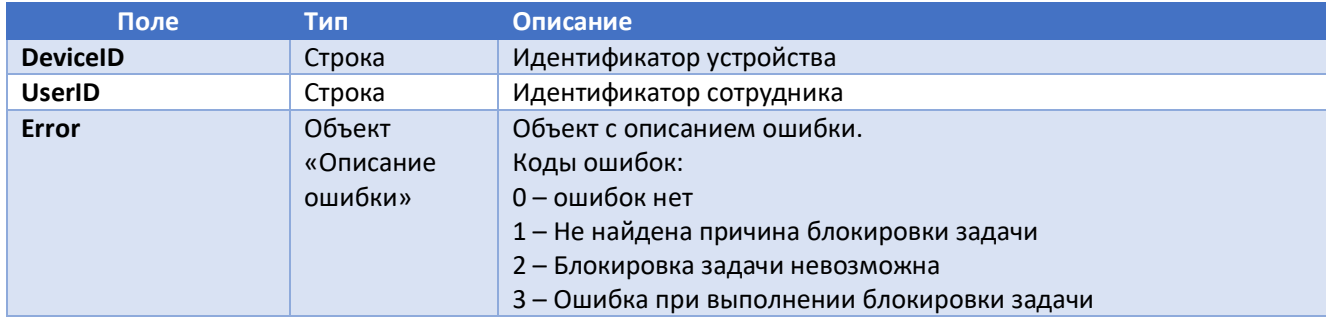

#### 1.4.3.4 CheckParameters – проверка значений параметров задачи

<span id="page-12-0"></span>Используется для проверки допустимости использования значений параметров: Отбираемый Контейнер, Ячейка отбора, Зона размещения, Ячейка размещения.

Метод: GET

Вызов: [http://ServerName/BaseName/hs/voicemanagement\\_api/v1/ContainerPicking/CheckParameters](http://servername/BaseName/hs/voicemanagement_api/v1/ContainerPicking/CheckParameters)

Тело запроса:

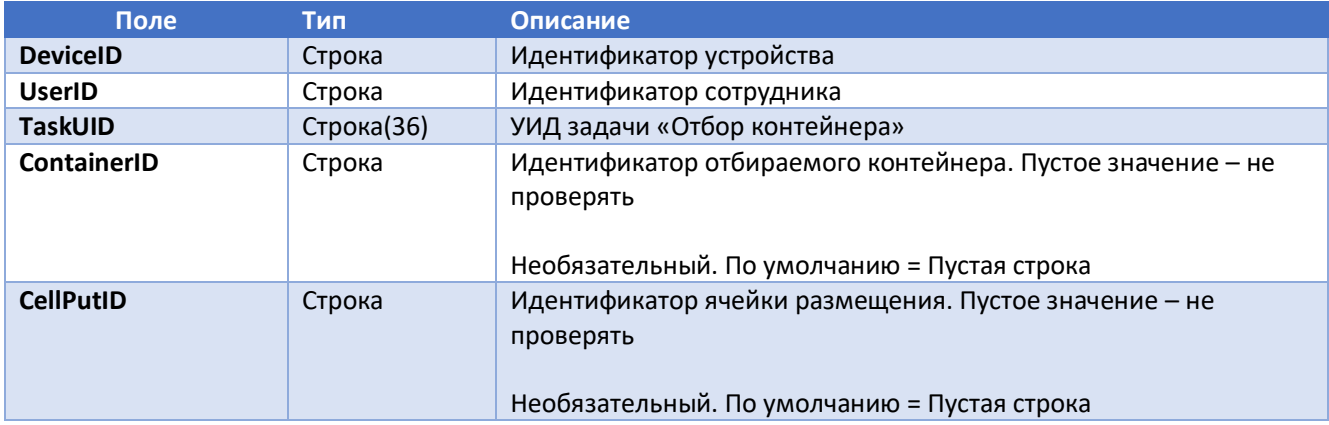

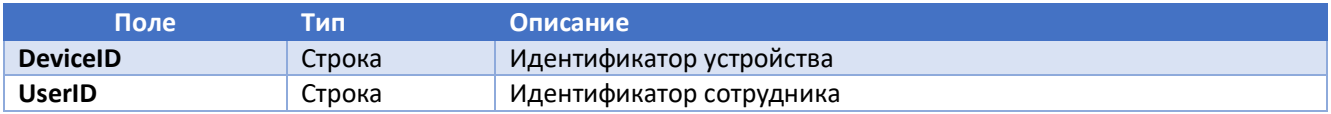

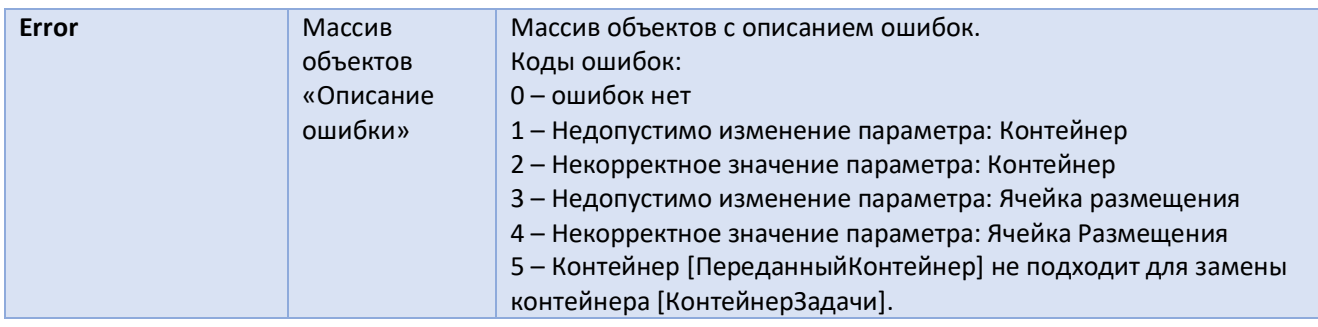

#### 1.4.3.5 TakeContainer – взятие контейнера

<span id="page-13-0"></span>Используется при выполнении операции взятия контейнера в задаче на этапе ВЗЯТЬ.

#### Метод: POST

Вызов: [http://ServerName/BaseName/hs/voicemanagement\\_api/v1/ContainerPicking/TakeContainer](http://servername/BaseName/hs/voicemanagement_api/v1/ContainerPicking/TakeContainer)

Тело запроса:

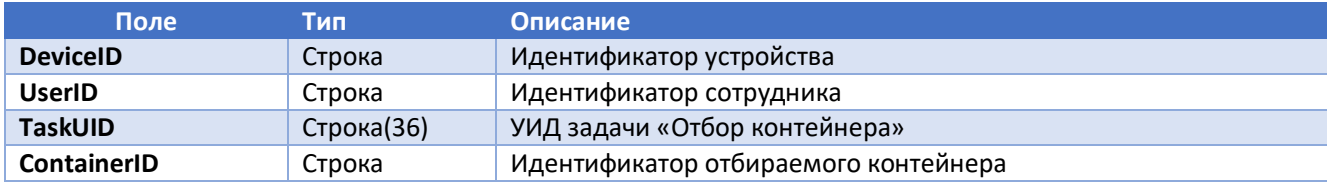

Тело ответа:

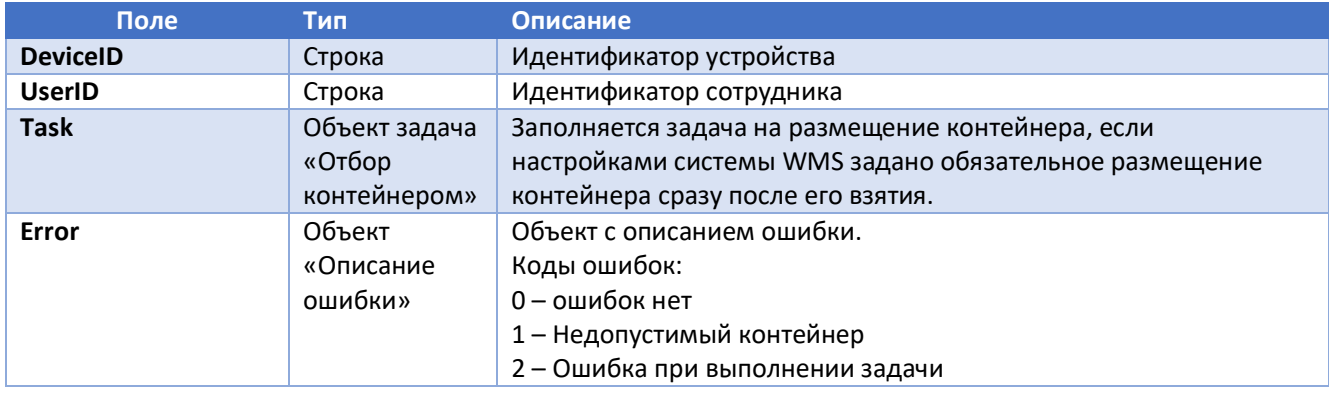

#### 1.4.3.6 PutContainer – размещение контейнера подлежащего отбору

<span id="page-13-1"></span>Используется при размещении отобранного контейнера в задаче на этапе ПОЛОЖИТЬ.

Метод: POST

Вызов: [http://ServerName/BaseName/hs/voicemanagement\\_api/v1/ContainerPicking/PutContainer](http://servername/BaseName/hs/voicemanagement_api/v1/ContainerPicking/PutContainer)

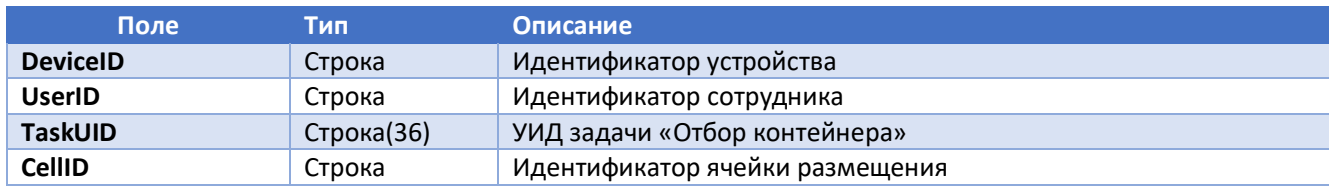

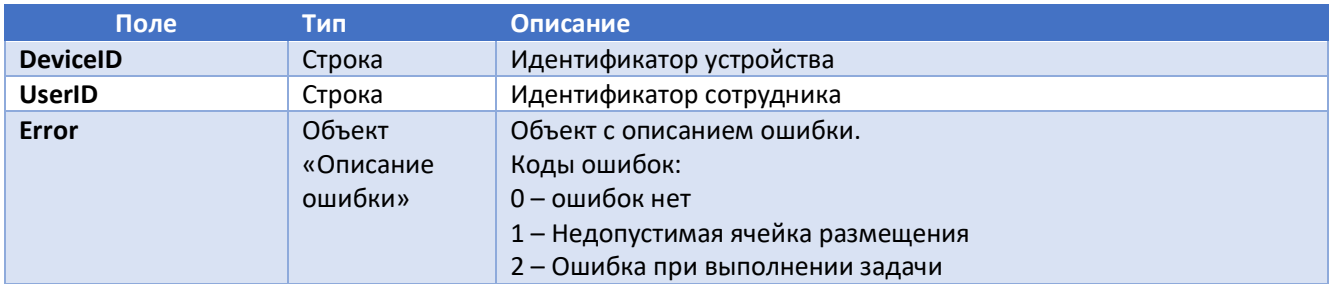

### 1.4.4 GoodsPicking – задача «Отбор товара»

<span id="page-15-0"></span>Задача «Отбор товара» делится на 2 этапа:

- Этап ВЗЯТЬ. Производится отбор товаров задачам в контейнеры отбора. Возможен отбор нескольких товаров по задачам в один контейнер отбора. Также возможно использовать несколько контейнеров отбора. Размещение контейнеров отбора производится служебную ячейку сотрудника.

- Этап ПОЛОЖИТЬ. Производится ввод параметров размещения отобранных на этапе ВЗЯТЬ контейнеров и размещение их из служебной ячейки сотрудника в ячейки размещения. Может быть выполнено размещение всех контейнеров в одну ячейку размещение за одну операцию.

Этапы задачи являются точками восстановления работы над задачей. Это значит, если выполнен этап ВЗЯТЬ, то при повторном возвращении к работе над задачей работа будет продолжена с этапа ПОЛОЖИТЬ.

#### Схема URL: /GoodsPicking/<TaskName>

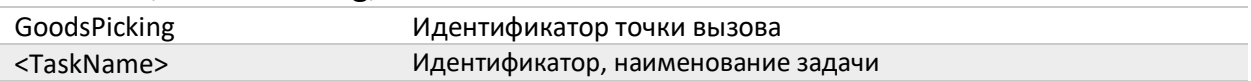

#### 1.4.4.1 GetTask – получение очередной задачи

<span id="page-15-1"></span>Используется для получения очередных задачи «Отбор товара» для выполнения. Будет производиться получение очередных задач с учетом ранее пропущенных задач. Если все задачи в очереди уже были ранее пропущены, то список пропущенных задач будет очищен и получение задач начнется заново.

#### Метод: GET

Вызов: [http://ServerName/BaseName/hs/voicemanagement\\_api/v1/GoodsPicking/GetTask](http://servername/BaseName/hs/voicemanagement_api/v1/GoodsPicking/GetTask)

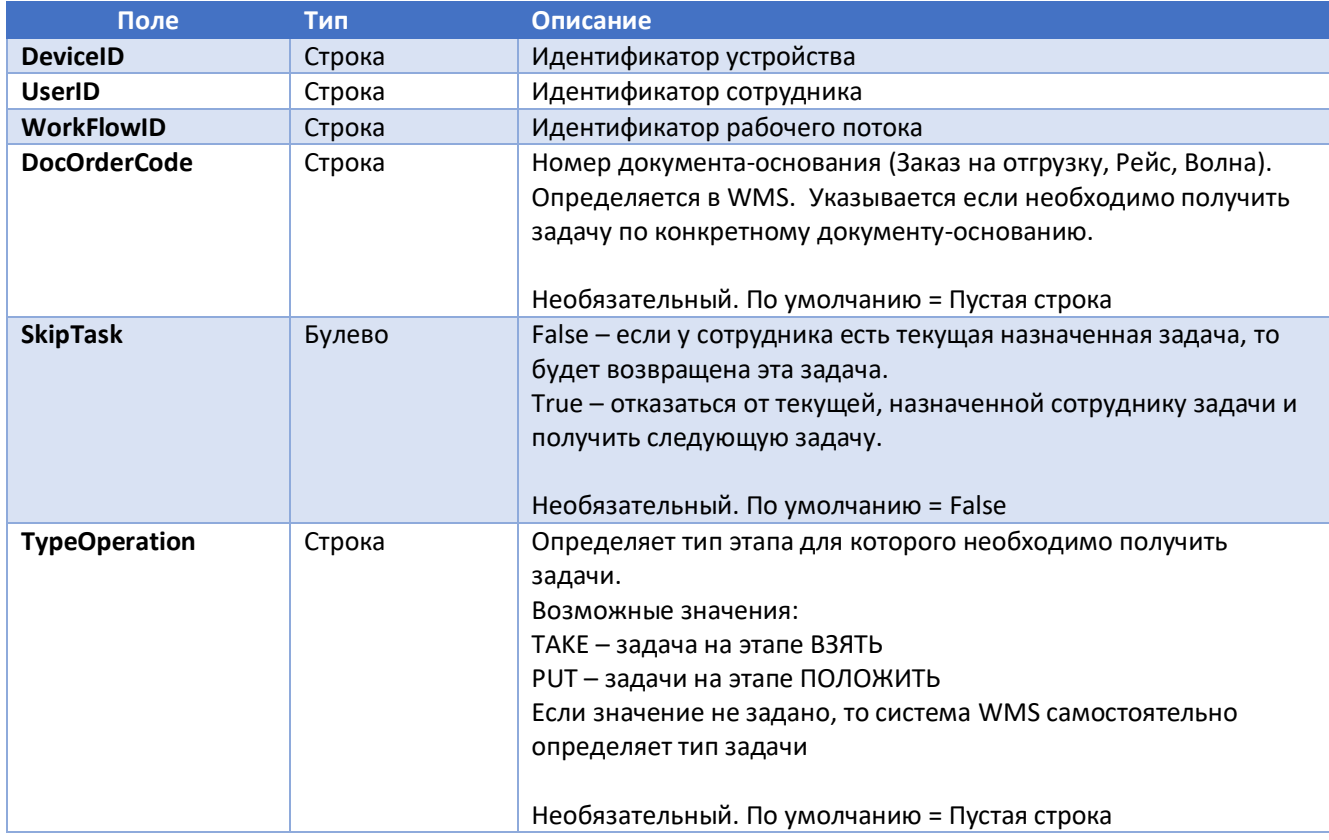

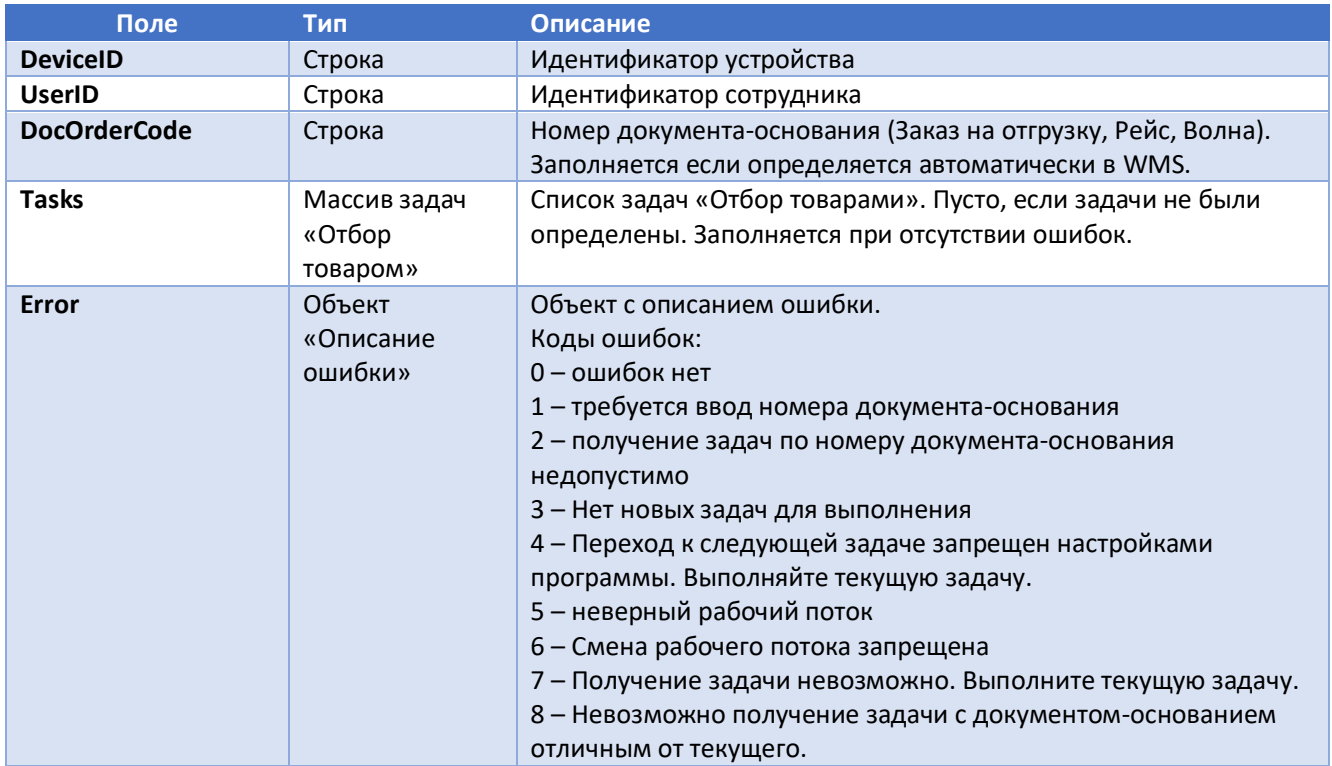

#### 1.4.4.2 CancelTask – отказ от выполнения задачи

<span id="page-16-0"></span>Используется для отказа от выполнения ранее взятой задачи «Отбор товара» на этапе ВЗЯТЬ. После выполнения отказа, данная задача может быть снова получена для выполнения.

Метод: GET

Вызов: [http://ServerName/BaseName/hs/voicemanagement\\_api/v1/GoodsPicking/CancelTask](http://servername/BaseName/hs/voicemanagement_api/v1/GoodsPicking/CancelTask)

Тело запроса:

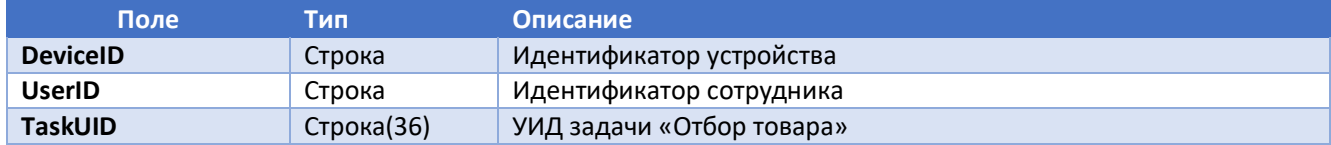

Тело ответа:

<span id="page-16-1"></span>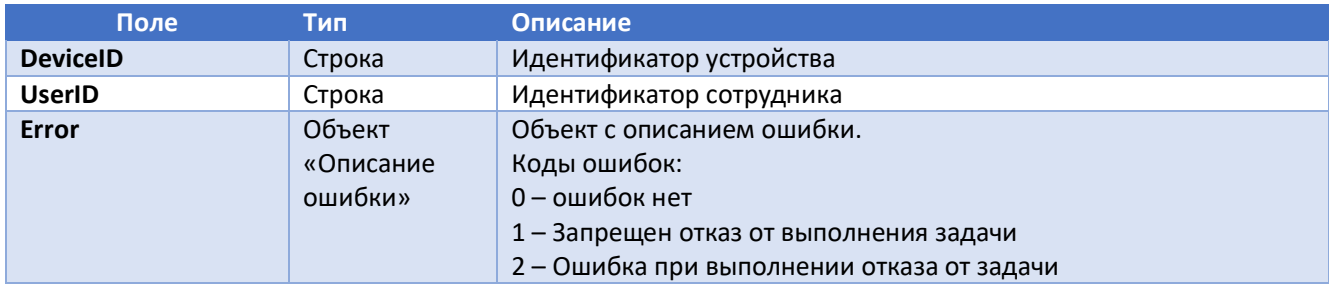

1.4.4.3 BlockTask – блокировка задачи

Используется блокировки и для отказа от выполнения ранее взятой задачи «Отбор товара» на этапе ВЗЯТЬ.

После выполнения блокировки, данная задача считается заблокированной и не может быть получена для выполнения.

Метод: GET

Вызов: [http://servername/BaseName/hs/voicemanagement\\_api/v1/GoodsPicking/BlockTask](http://servername/BaseName/hs/voicemanagement_api/v1/GoodsPicking/BlockTask)

Тело запроса:

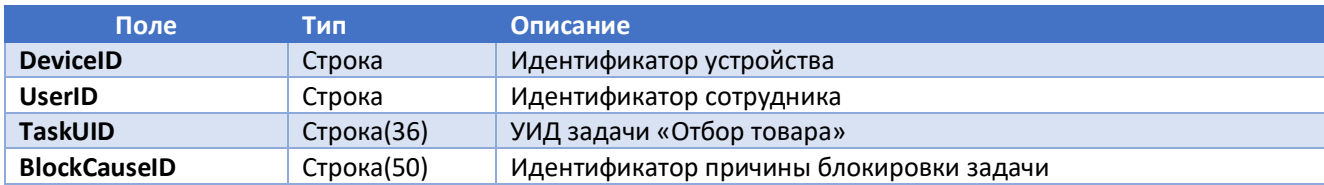

Тело ответа:

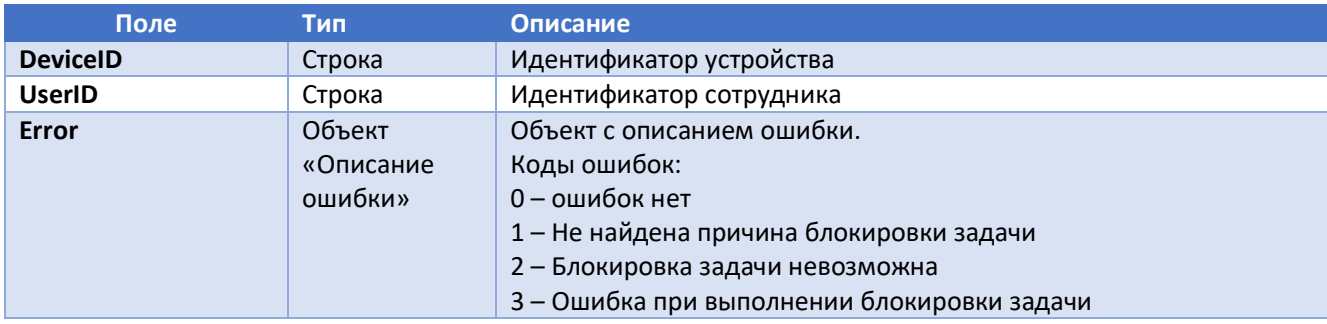

#### 1.4.4.4 CheckParameters – проверка значений параметров задачи

<span id="page-17-0"></span>Используется для проверки допустимости использования значений параметров: Контейнер отбора, Ячейка отбора, Зона размещения, Ячейка размещения.

Метод: GET

Вызов: [http://ServerName/BaseName/hs/voicemanagement\\_api/v1/GoodsPicking/CheckParameters](http://servername/BaseName/hs/voicemanagement_api/v1/GoodsPicking/CheckParameters)

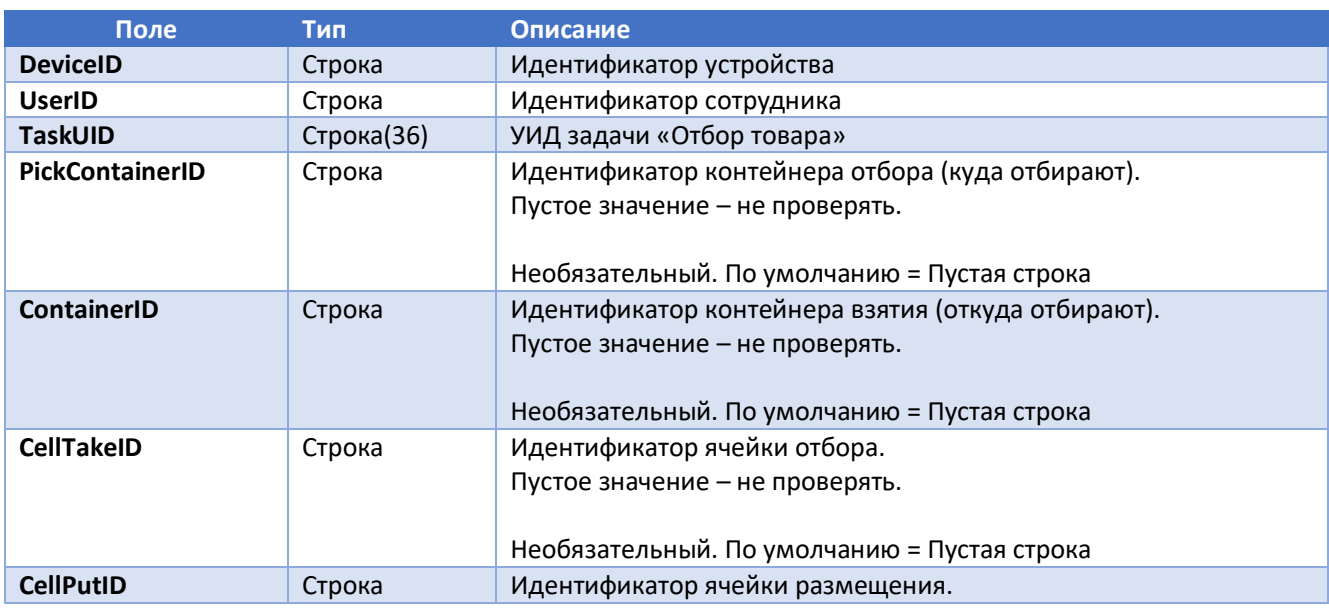

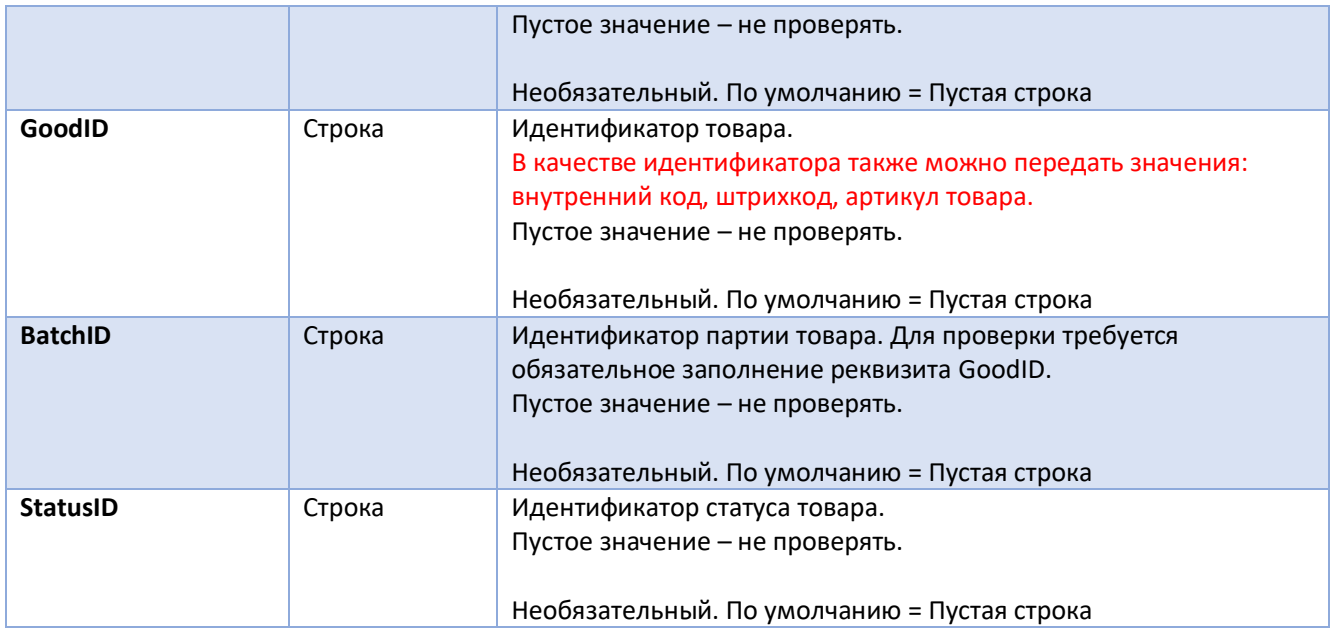

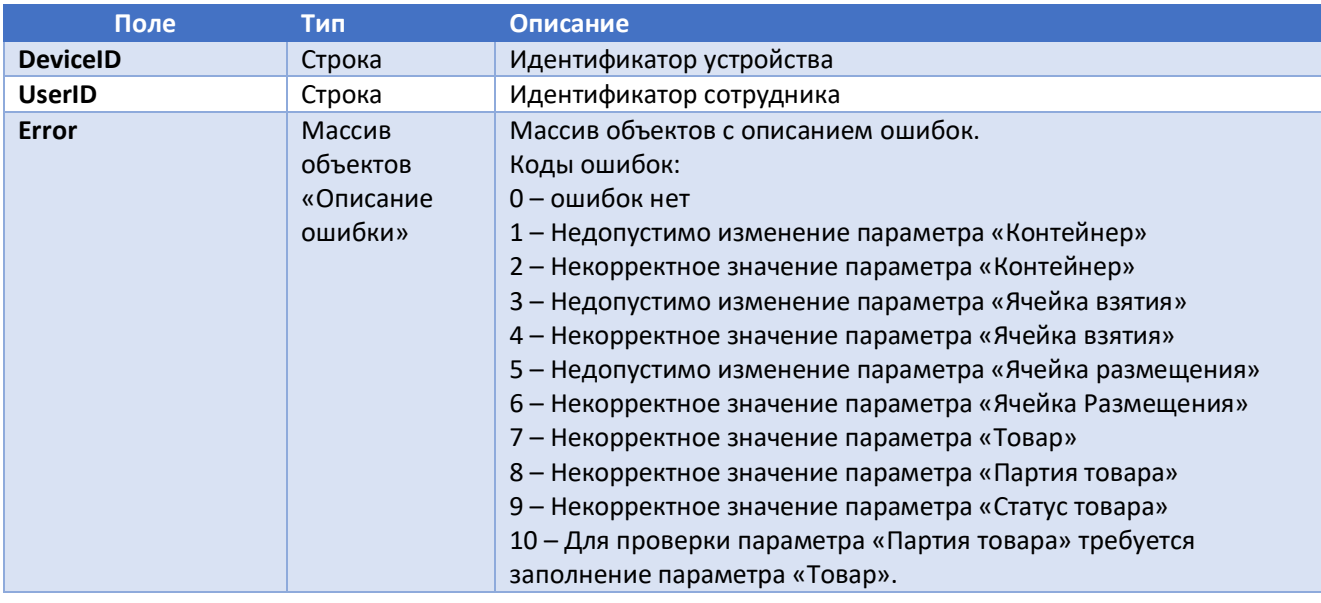

#### 1.4.4.5 CheckDigitalCode – проверка значений кодов цифровой маркировки товаров

<span id="page-18-0"></span>Используется для проверки допустимости использования кода цифровой маркировки товара в задаче.

Метод: GET

Вызов: [http://ServerName/BaseName/hs/voicemanagement\\_api/v1/GoodsPicking/CheckDigitalCode](http://servername/BaseName/hs/voicemanagement_api/v1/GoodsPicking/CheckDigitalCode)

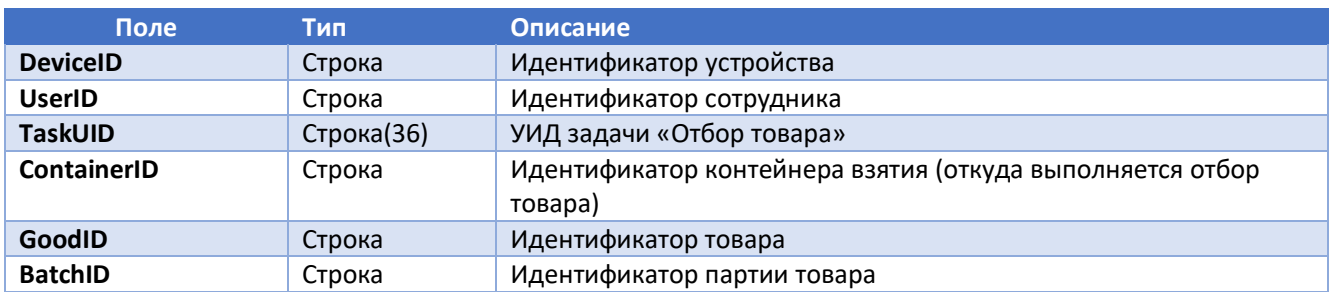

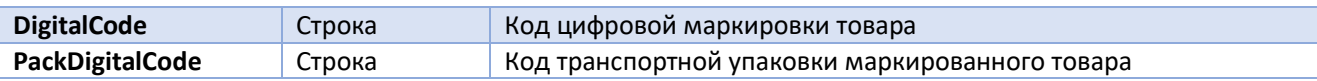

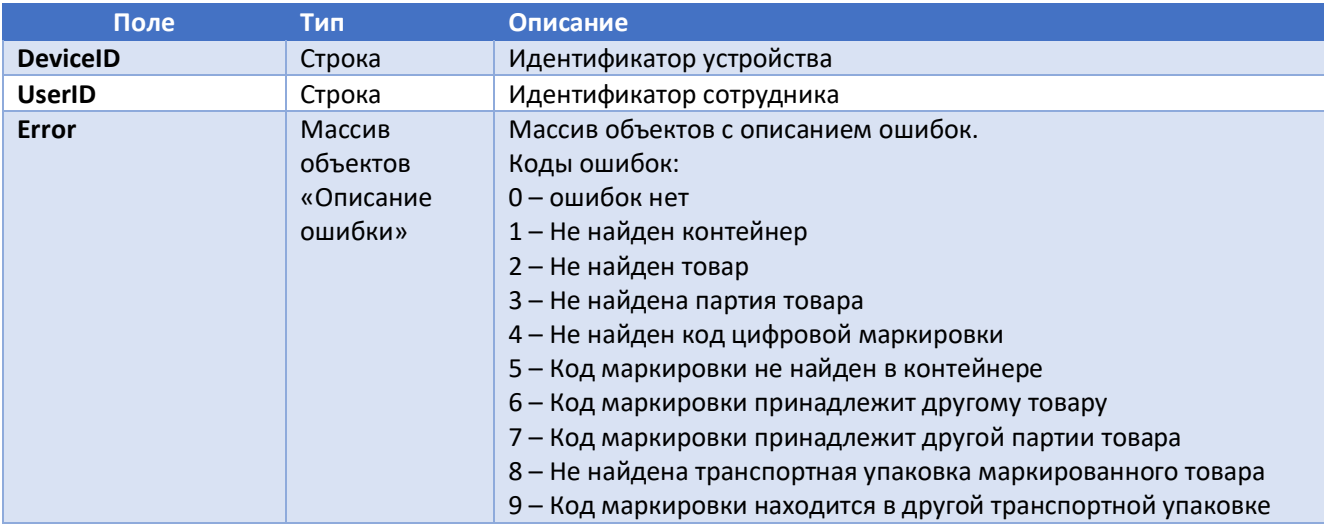

#### 1.4.4.6 TakeGood – взятие товара в контейнер отбора

<span id="page-19-0"></span>Используется при выполнении операции взятия товара по задаче в контейнер отбора на этапе ВЗЯТЬ.

Метод: POST.

Вызов: [http://ServerName/BaseName/hs/voicemanagement\\_api/v1/GoodsPicking/TakeGood](http://servername/BaseName/hs/voicemanagement_api/v1/GoodsPicking/TakeGood)

#### Тело запроса (в формате JSON):

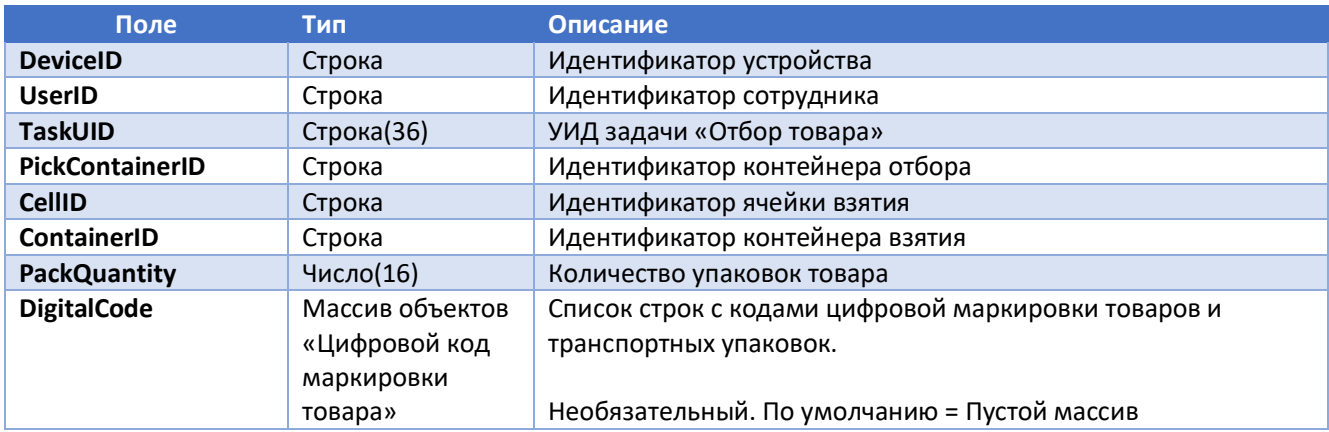

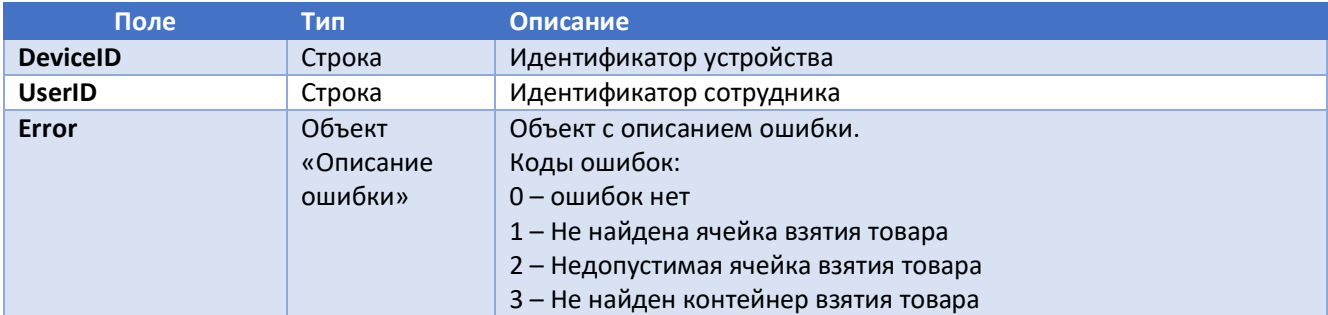

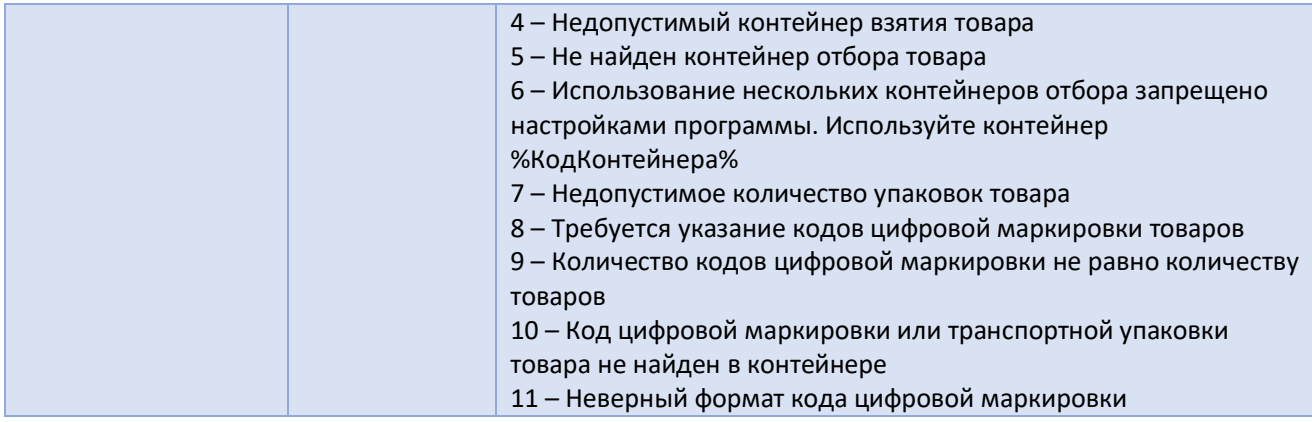

## 1.4.4.7 PutContainer – размещение контейнера отбора

<span id="page-20-0"></span>Используется при размещении контейнера отбора в задаче на этапе ПОЛОЖИТЬ.

Метод: POST

Вызов: [http://ServerName/BaseName/hs/voicemanagement\\_api/v1/GoodsPicking/PutContainer](http://servername/BaseName/hs/voicemanagement_api/v1/GoodsPicking/PutContainer)

Тело запроса:

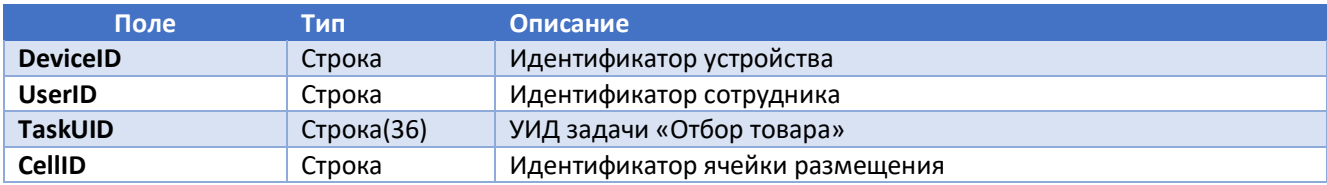

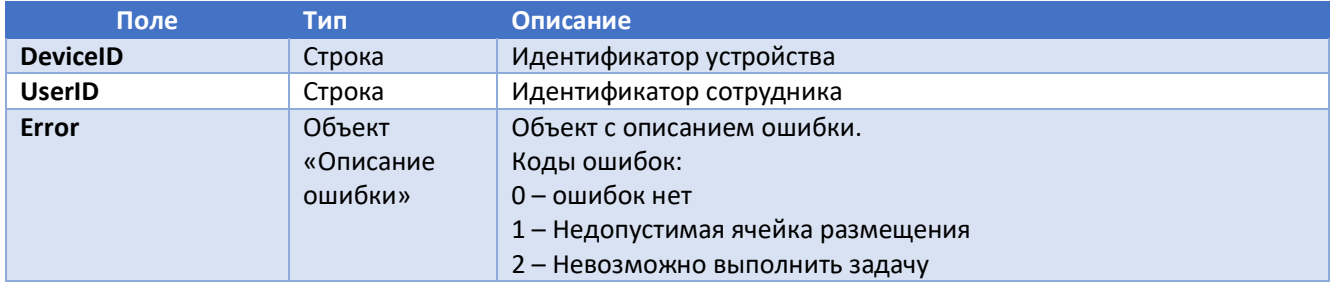

<span id="page-21-0"></span>ПРИЛОЖЕНИЕ 1. Схема интеграции WMS - VoiceManagement

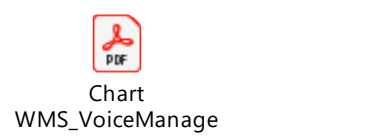

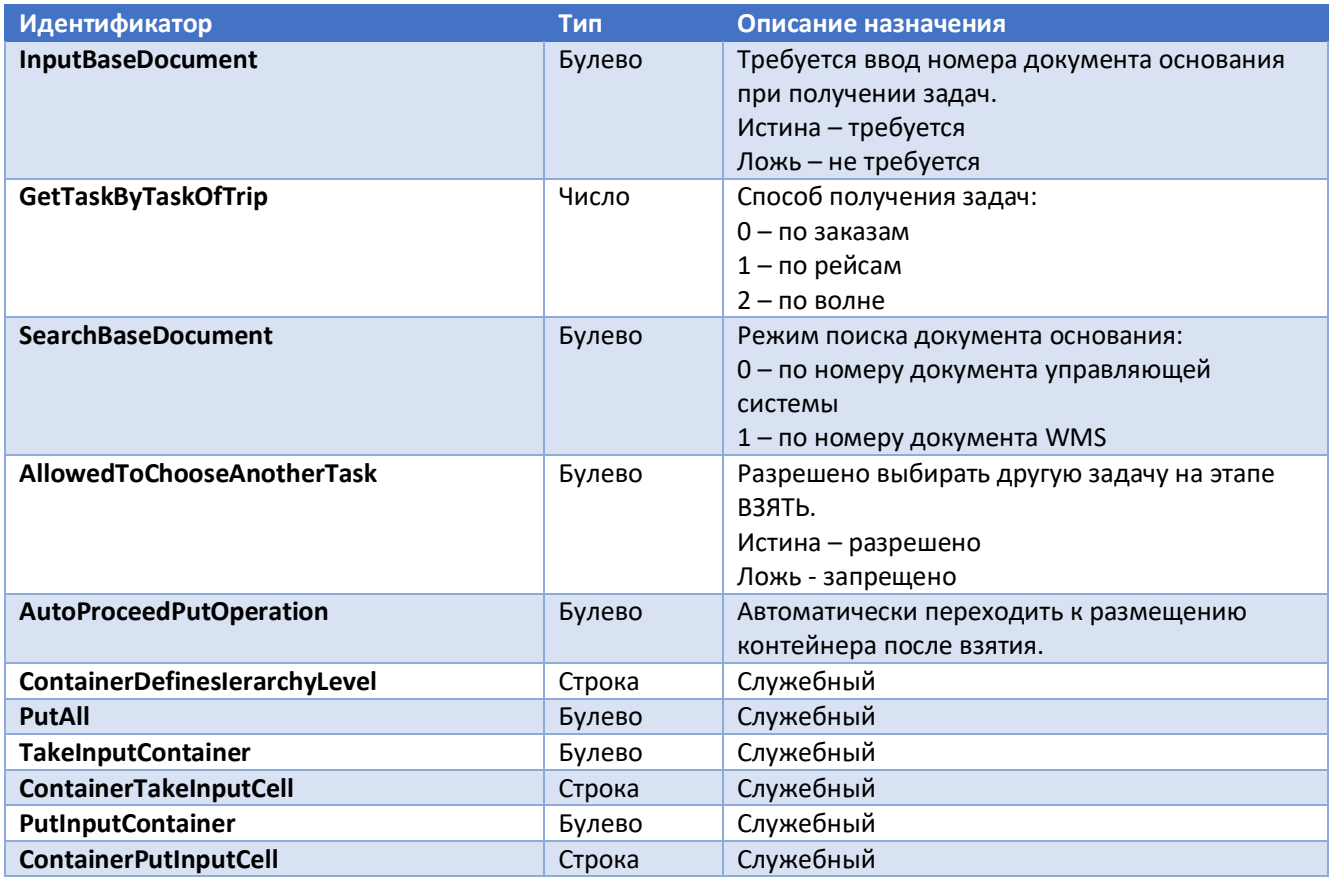

## <span id="page-22-0"></span>Табл. 2.1 Параметры рабочего потока «Отбор контейнером» (TypeOperation = «ContainerPicking»)

#### Табл. 2.2 Параметры рабочего потока «Отбор товаром» (TypeOperation = «GoodsPicking»)

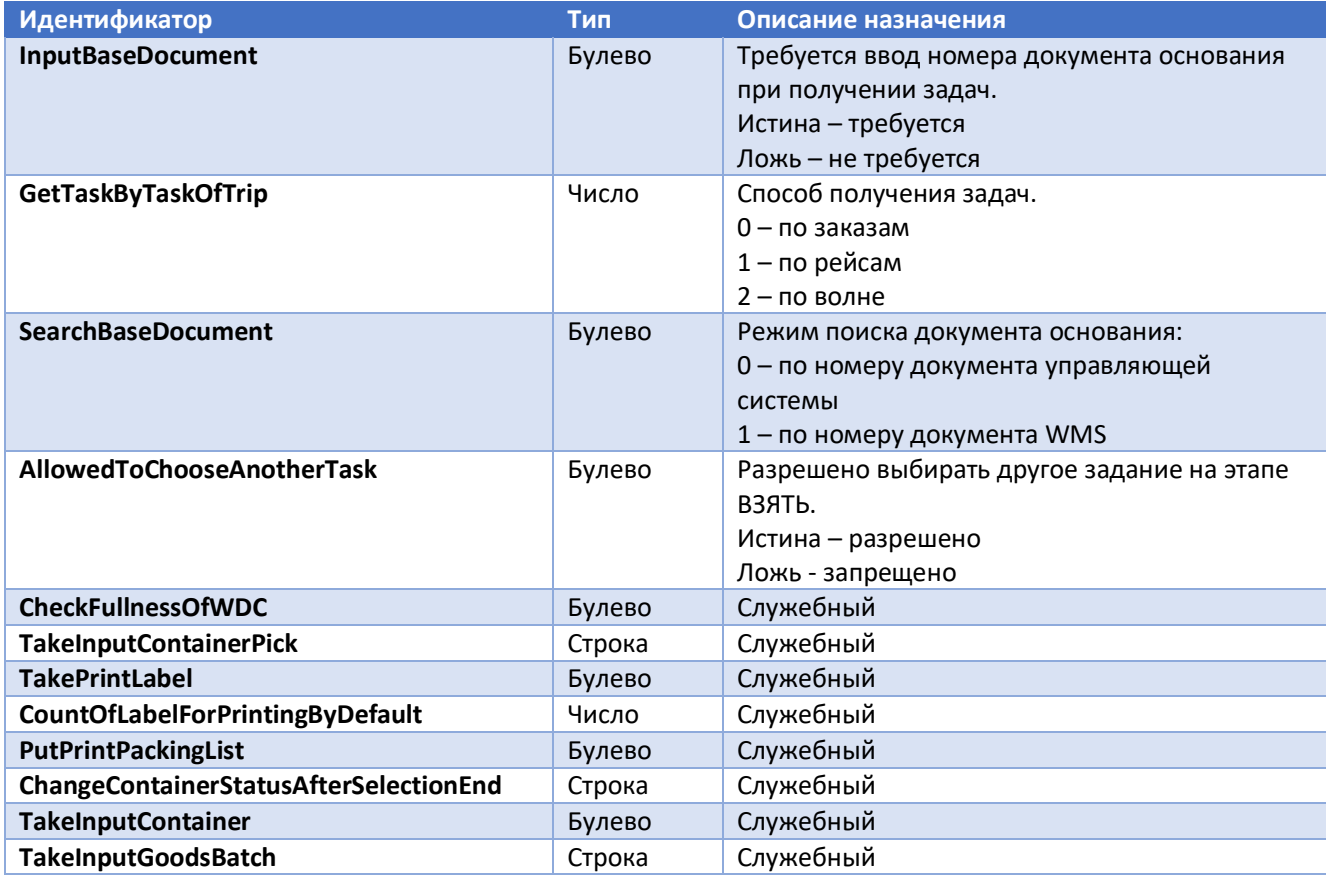

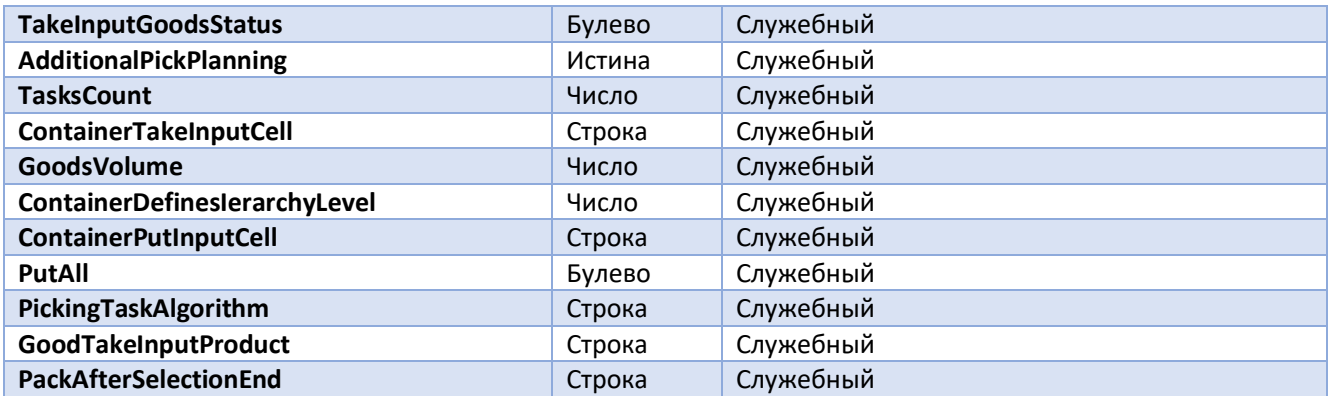